# **L' ABC del FOREX: TUTTO CIO' CHE OCCORRE SAPERE**

## **Questo ebook è offerto in omaggio da Federico Scatizzi**

**[www.fedework.com](http://www.fedework.com/)**

**[www.beepworld.it/members/fedescata](http://www.beepworld.it/members/fedescata)**

Forex è l'abbreviazione di foreign exchange (cambio estero) ed è il più grande mercato finanziario al mondo che permette di commerciare sulle valute internazionali.

Generalmente il cambio di una valuta nei confronti di un'altra è il riflesso delle condizioni dell' economia di un paese confrontata con l'economia dell'altro paese.

Fino alla fine degli anni novanta il forex era una cosa esclusivamente per ricchi dato che erano richiesti grossi capitali per entrare in questo mercato; adesso invece chiunque può iniziare a commerciare(tradare) dato che si può entrare in questo mercato grazie a dei "mini-conti" o addirittura senza investire capitale visto che sono gli stessi broker a regalarti un bonus per iniziare.

I broker sono gli intermediari di questo mercato, essi permettono di operare nel forex grazie alla sola connessione interenet e offrono dei servizi quali l'aggiornamento continuo dei valori delle valute, dei grafici per interpretare l'andamento del mercato ecc.; in cambio si trattengono delle commissioni su ogni trade(scambio).

Nel commercio del forex si compra una valuta(currency) e ne si vende automaticamente un'altra dato che queste vengono sempre considerate in coppia, un esempio chiarirà meglio la cosa.

Queste sono le principali valute che vengono scambiate:

USD Stati Uniti Dollaro EUR Europa Euro JPY Giappone Yen GBP Gran Bretagna Sterlina (Pound) CHF Svizzera Franco CAD Canada Dollaro AUD Australia Dollaro NZD Nuova Zelanda Dollaro

Poniamo di voler acquistare la coppia EUR/USD, se compriamo l'euro significa che vendiamo automaticamente il dollaro perchè crediamo che il mercato andrà in quella direzione cioè che l'euro rafforzerà il suo potere nei confronti del dollaro, se crediamo invece che sarà il dollaro ad aumentare il proprio valore allora acquisteremo USD e venderemo.

Nell'esempio precedente ho considerato la coppia EUR/USD ma potevo considerare una qualsiasi delle seguenti coppie (cross):

- USD/JPY
- USD/CHF
- USD/CAD
- EUR/USD
- EUR/GBP
- EUR/JPY
- EUR/CHF
- EUR/CAD
- EUR/AUD
- GBP/USD
- GBP/JPY
- GBP/CHF
- CHF/JPY
- AUD/USD
- AUD/CAD - AUD/JPY

- AUD/NZD

- CAD/JPY
- NZD/USD
- NZD/JPY

La prima delle 2 valute viene chiamata base currency e la seconda quote currency o counter currency.

Comprare la valuta base e quindi vendere la seconda(quote) viene chiamato in termini tecnici andare long, viceversa comprare la quote currency e vendere la base viene detto andare short.

Il forex è il senza dubbio il miglior mercato che si possa scegliere per i seguenti motivi:

- è aperto 24h su 24 dal lunedi al venerdi;
- le commissioni sono bassissime e costanti(spread);
- gli ordini vengono eseguiti istantaneamente;
- si può decidere di piazzare qualsiasi ordine;
- non ci sono inutili intermediari che fanno aumentare i costi;

- è un mercato difficilmente influenzabile dalle persone che hanno grossi capitali in esso;

- capitali investiti totali elevatissimi;
- sicurezza del prezzo di acquisto;
- effetto leva che permette di iniziare con capitali ridotti;

- non si può andare in perdita, la perdita massima garantita è quella del capitale investito.

Nel precedente articolo ho spiegato come, per tradare nel forex, si debba acquistare una coppia di valute a seconda se si pensa che queste possano aumentare o diminuire il proprio valore; quello che non ho detto è quanto e come si può guadagnare o perdere nel forex. Per fare questo mi servirò di un esempio:

attualmente il cambio nel cross EUR/USD vale 1.3615, questo valore significa che un euro vale 1.3615 dollari e che quindi se acquistiamo(long) un euro dobbiamo vendere 1.3615 dollari, mentre se vendiamo(short) l'euro riceveremo 1.3615 dollari. Una volta effettuato questo trade aspetteremo che il valore del mercato di questo cross cambi, se sono in long e il valore del mercato aumenta per esempio andando a 1.3630 decido di chiudere la posizione, in questo caso avrò guadagnato 15 punti(pips) dato che 1.3630 - 1.3615 = 0.0015 x 10000 = 15. Se invece il valore scendeva a 1.3630 e noi chiudevamo la posizione avremmo perso 15 punti. Viceversa se andavamo in short avremmo perso 15 pips nel primo caso in cui il valore dell'euro aumentava e guafagnate invece nel secondo caso dove il valore del dollaro aumentava a discapito di quello dell'euro.

Avete perciò capito cosa significa andare long o short: si va in long quando si crede che il valore della base currency(nell'esempio EUR) aumenti e che quindi quello della quote currency(USD) diminuisca; si va short nel caso opposto: il valore della base currency diminuisce e quello della quote currency aumenta.

#### Effetto LEVA

La leva è il fattore più importante nel mercato del forex dato che consente di moltiplicare i vostri guadagni(perdite), essa cambia da broker a broker e generalmente può partire da un minimo di 50 : 1 ad un max di 500 : 1.

Nel nostro esempio pensiamo di utilizzare un broker che fornisce una leva di 100 : 1.

Dobbiamo quindi quantificare quanto valgono quei pips di cui vi ho parlato poco sopra: quando aprite una posizione potete scegliere che quantità di denaro investire in essa,

mettiamo di voler investire 1\$, con le 15 pips guadagnate o perse nell'esempio precedente e una leva pari a 100 avreste guadagnato o perso esattamente 0,15\$ cioè il 15% del capitale investito.

Il mio esempio è fatto volutamente con cifre molto basse per evitare confusioni dovute ai grandi numeri ma dovete tenere presente che la percentuale di guadagno rimane invariata se al posto di un dollaro ne investivamo 100, 1000 o di più ancora. Inoltre 15 pips sono un obbiettivo sicuramente raggiungibile nell'arco di una giornata dato che per darvi un'idea di come sia variabile questo mercato il 28/04/06 il cross EUR/USD è passato da circa 1.2400 a circa 1.2500 quindi 100 pips di differenza!! Questo vuol dire che un abile trader avrebbe potuto raddoppiare il proprio investimento mentre un novello sfortunato ci avrebbe perso il doppio dell'investimento.

Questo per farvi capire come nel giro di poco tempo si possa diventare ricchi o come si possa perdere tutto, se non sapete nulla riguardo al forex portate pazienza, nel forum pubblicherò tutto quello che vi serve per iniziare a capire questo mercato.

Per non creare malintesi ci tengo a precisare che Il valore di un pip era specifico per EUR/USd e varia negli altri cambi anche se può essere preso come valore medio di una pip per qualsiasi cross dato che più o meno tutti valori variano attorno a questa quantità.

Più avanti metterò in questo aritcolo il modo per calcolare i valori dei pips e altre spiegazioni che sono utili ma non importantissime nel forex. L'effetto leva sarà ulteriormente approfondito nella sezione broker..

Nel forex il valore di acquisto di un cross non è mai uguale a quello di vendita, questo per il semplice fatto che la differenza tra questi due valori se la intasca il broker ed è principalmente da queste differenze chiamate spread che i broker traggono il loro profitto. Lo spread può cambiare da un broker all'altro e da un cross all'altro, è comunque generalmente di qualche pips.

Distinguiamo quindi i casi in cui si effettui un trade andando long o short.

Quando si va long il valore di acquisto del cross è quello indicato da bid(domanda anche se non è la traduzione esatta) mentre se si va short si acquista la coppia di valute al valore indicato da offer(offerta).

Logicamente il valore dell'offer risulterà sempre maggiore di quello del bid e la differenza offer - bid = spread.

Nel caso del cross EUR/USD abbiamo uno spread generalmente uguale a 2-3 pips.

Questo spiega perchè quando acquistiamo un cross siamo subito in negativo di qualche pips, i pips che abbiamo in meno rispetto al valore a cui abbiamo acquistato la coppia sono dovute allo spread ed è il prezzo che abbiamo dovuto pagare per effettuare l'ordine.

#### Il MARGINE

Quando apriamo una nuova posizione decidiamo che quantità di soldi investire, ovviamente non è consentito investire tutto il proprio capitale perchè dobbiamo sempre garantire di poter coprire eventuali perdite. Il margine è la quantità di soldi di cui disoponiamo a cui dobbiamo sottrarre i soldi che abbiamo investito nelle posizioni aperte, più i ricavi che queste ci stanno fruttando che possono essere quantità negative o positive.

Ad esempio io dispongo di un capitale iniziale di 5\$ e decido di aprire due posizioni da 1\$: un long su EUR/USD e uno short su GBP/USD.

A questo punto il nostro margine disponibile sarà di 3 dollari (meno gli spread ma non

consideriamoli per il momento..); dopo un pò di tempo trovo EUR/USD che è a +100 pips e GBP/USD che è invece a -100 pips.

In questo caso il margine risulterà sempre di 3\$ visto che 5(capitale totale) - 2(soldi investiti) + 1(guadagno su EUR/USD) - 1(perdite GBP/USD) = 3\$.

Il margine ci avverte di quanti soldi realmente abbiamo ancora a disposzione, a seconda del broker si possono verificare due differenti situazioni: ci sono broker che appena il margine dispnibile raggiunge lo 0 chiudono automaticamente le posizioni (a partire da quelle in positivo), nell'altro caso invece i broker ti consentono di andare sooto lo 0 con il margine finchè non si raggiunge il punto in cui si perde tutto il capitale disponibile.

Capite subito quindi l'importanza del margine e di come sia importante non investire troppi soldi nello stesso momento, dei chiarimenti su quanti soldi investire e altre cose verranno dati nella sezione money management.

A seconda dei parametri che impostiamo quando effettuiamo un trade si possono distinguere i seguenti tipi di ordine:

-market order; -limit order; -stop-loss order.

Il market order è quando si apre una posizione al prezzo attuale del mercato senza ulteriori parametri, l'unica cosa che si deve specificare è se si tatta di un buy order (quindi andare long) o di sell order (quindi short).

Il limit order invece non apre immediatamente una posizione ma apre la posizione solo quando il valore del mercato raggiunge il valore scelto da noi al momento della richiesta.

Questo è molto utile se non si può stare davanti al pc per controllare in che direzione sta andando il mercato oppure quando il mercato è fermo in un punto, spesso in questi casi il valore di un cross continua a saltare in su e giù senza però mai prendere una direzione definita. E' utile quindi poter piazzare un ordine a un livello più alto o più basso dell'attuale dato che una volta rotto l'equilibrio il vlore potrebbe andare in una delle due direzioni.

Lo stop-loss order è molto simile al precedente solo che il limit order si utilizza quando si deve ancora aprire una posizione lo stop loss order invece si imposta quando si ha una posizione già aperta e la si vuole chiudere nel caso in cui la posizione cominci a perdere punti fino al valore da noi indicato.

Quando si effettua un ordine si può inoltre impostare il target cioè il valore che che una volta raggiunto chiuderà la posizione.

Esempio:

Vado long su EUR/USD al prezzo del mercato(market order) che è 1.2615, imposto stop-loss a 1.2590 e target a 1.2700. L'ordine si può chiudere in tre differenti modi: decido di chiuderlo quando voglio, raggiunge il target o raggiunge lo stop-loss. Il target serve quindi come obbiettivo di pips e lo stop-loss a limitare eventuali perdite. Nel caso di short le cose rimangono invariate solo che il target sarà ovviamente un valore più basso di quello a cui acquistiamo il cross mentre lo stop-loss avrà un valore più alto.

Lo stop loss e il target possono essere modificati in qualsiasi momento quindi se si vede che il mercato cambia si possono tranquillamente modificare.

Come impostare questi parametri verrà discusso nella sezione analisi tecnica.

Il forex è un mercato che apre la domenica sera a mezzanotte e chiude il venerdi sera alla stessa ora, questo vuol dire che in uno qualsiasi di questi momenti si possono effettuare degli scambi.

Nell'arco di questi 5 giorni cmq ci sono momenti maggiormente favorevoli per aprire posizioni e altri meno consigliati...I momenti meno consigliati sono quelli in cui il mercato rimane fermo perchè non c'è ovviamente la possibilità di guadagnare. Ci sono tre sessioni principali in cui tradare cioè quelle in cui aprono i maggiori mercati: Tokyo, Londra e Stati Uniti.

I momenti in assoluto migliori sono quando Sono aperti contemporaneamente Tokyo e Londra oppure Londra e Stati Uniti, durante queste sessioni viene scambiato il maggior volume di sodi.

L'ora usata nel forex è quella del GMT(Greenwich) e per calcolarla bisogna sottrarre 2 ore al nostro fuso in estate e sottrarne una d'inverno.

degli esempi presi da wikipedia renderanno più chiara la cosa:

Inverno Italia: 21:00 Greenwich (GMT): 20:00 (italia - 1) New York (EST): 15:00 (italia - 6) Los Angeles (PST): 12:00 (italia - 9)

**Estate** Italia: 21:00 Greenwich (GMT): 19:00 (italia - 2) New York (EST): 14:00 (italia - 7) Los Angeles (PST): 11:00 (italia - 10)

Questo è quindi l'orario dei mercati, tenete conto di quanto detto per GMT.

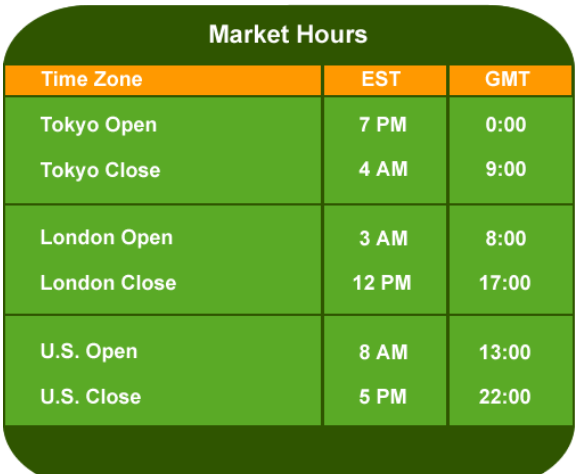

I giorni della settimana in cui si sviluppa maggior movimento di capitale sono il martedì e il mercoledì e cmq in generale durante la metà della settimana.

**I giorni sconsigliati sono invece: - venerdi perchè il mercato è imprevedibile;**

**- domenica appena apre poichè c'è generalmente poco movimento e non si può prevedere l'andamento;**

**- vacanze (pasqua, natale e feste nazionali paesi più importanti);**

**- appena escono le notizie: infatti queste influenzano il trend a lungo termine ma appena uscite le monete si potrebbero comportare in modo diverso da quanto appena riportato dalla notizia.**

Questi sono consigli per chi fa trading a breve termine, ovviamente chi piazza una posizione ed ha intenzione di chiuderla il mese o l'anno dopo non è molto influenzato da questi fattori. **L'analisi tecnica** è lo studio del cambiamento dei prezzi, in parole povere l'anlisi tecnica si basa sullo studio dei grafici passati per prevedere l'andamento futuro del mercato perchè spesso si possono ripetere le stesse condizioni.

L'analisi tecnica è molto utile per poter capire l'andamento(trend) di un cross, i punti in cui può arrivare, fermarsi o scendere. Una cosa molto importante che imparerete e riuscirete a capire grazie all'analisi tecnica è quella di non andare mai contro il trend!!

Ci saranno molte schede informative sull'analisi tecnica vista l'importanza dell'argomento, alcune potranno risultare più utili e altre meno, l'importante è capire che prima bisogna conoscere tutti gli strumenti possibili e poi scegliere quali utilizzare...nel forex non esiste una strategia vincente, tecniche diverse possono rivelarsi entrambe valide.

E' importante capire che l'analisi tecnica da sola non basta per ottenere buoni risultati, infatti all'analisi tecnica bisogna affiancare il money management.

A questo aggiungete un bel pò di esperienza e una buona strategia e otterrete sicuramente ottimi risultati.

In questa sezione parleremo di come interpretare i grafici.

Esistono tre tipi di grafico:

- line chart;
- bar chart;
- candlestick chart.

LINE CHART

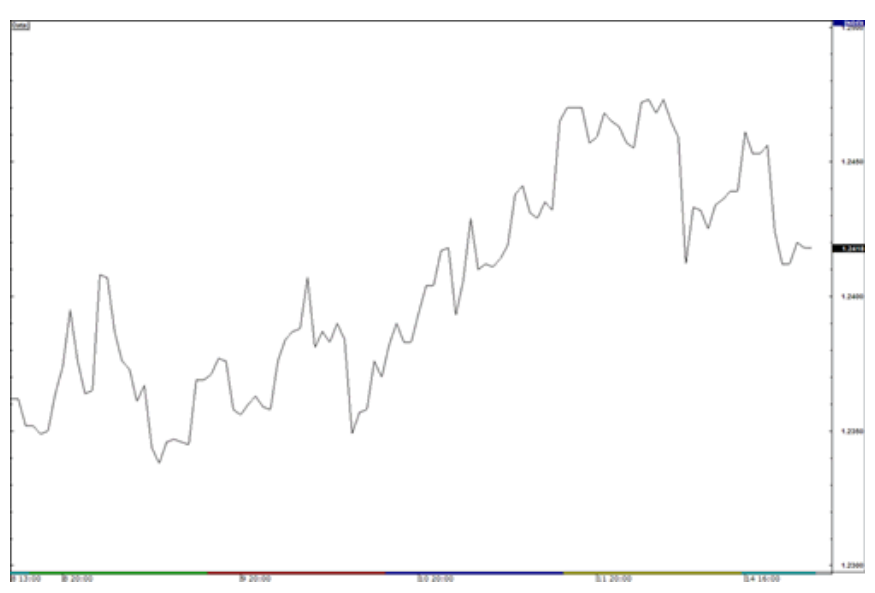

il line chart ci fa vedere l'andamento generale del prezzo.

BAR CHART

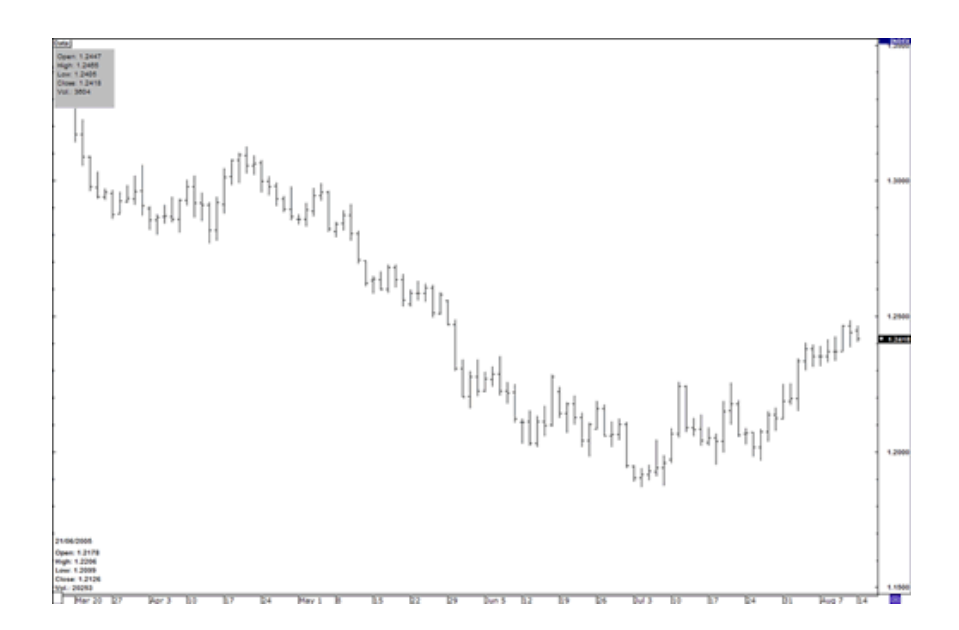

I supporti e le resistenze sono tra le cose più utilizzate nelle analisi dei grafici.

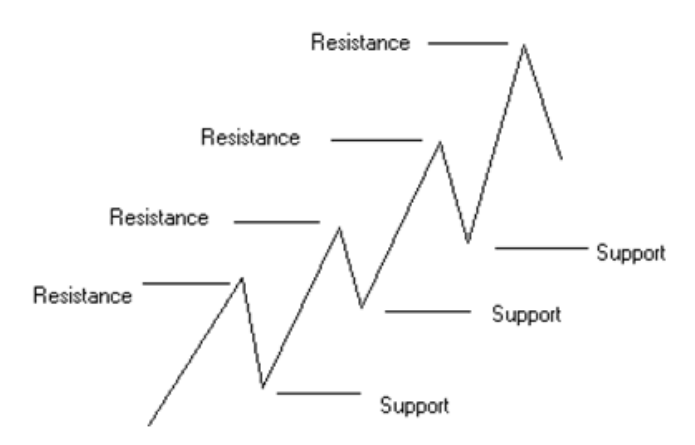

nell'esempio proposto dall'immagine la linea si sta spostando a zig zag verso l'alto, questo significa che il trend è in salita e che è consigliabile acquistare(long). Quando il mercato sale e poi scende come in questo caso i punti di massimo raggiunti in precedenza diventano delle resistenze mentre i punti più bassi dei supporti.

Ci sono 2 cose da evidenziare:

- quando il mercato attraversa una resistenza, quella resistenza diventa un supporto; in base a quante volte il prezzo testa un livello di resistenza o di supporto senza oltrepassarlo la resistenza o il supporto vengono considerati più o meno forti.

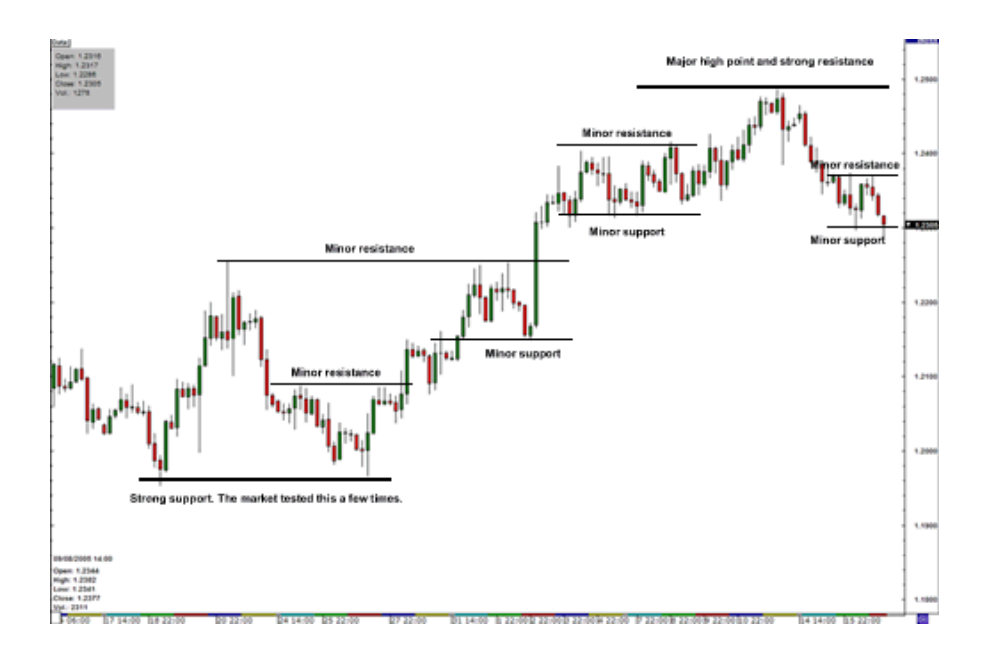

#### **TREND**

Le linee di trend sono utilissime per capire se effettuare uno short o un long, purtroppo non sono molto semplici da interpretare.

Nella loro forma base le linee di trend positivo vengono tracciate nei punti passanti per le aree di supporto principali mentre quelle di trend negativo lungo le aree di resistenza. I punti più alti raggiunti dai supporti vengono chiamati picchi mentre quelli più bassi delle resistenze vengono chiamate valli.

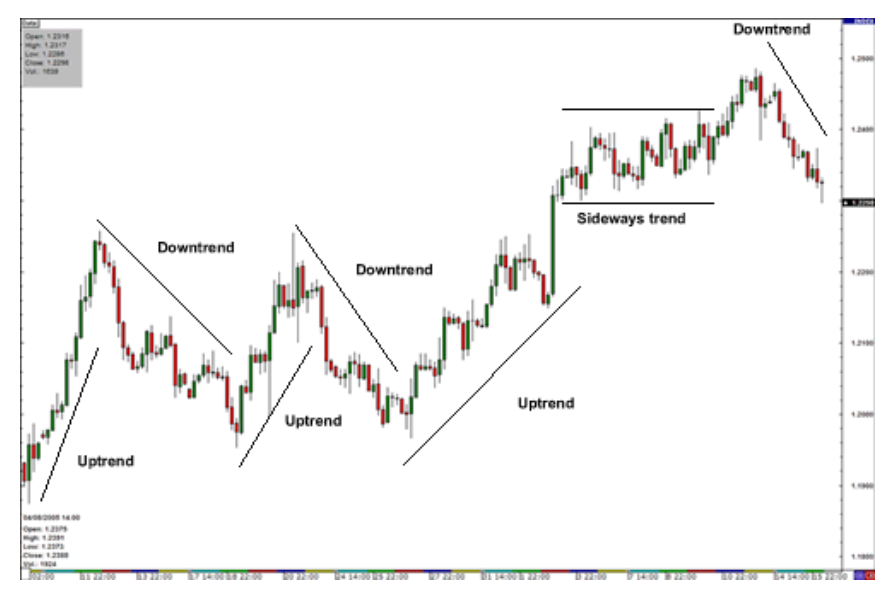

#### CANALI

Per creare dei canali bisogna tracciare una linea parallela al trend e farla passare per l'ultimo picco o valle raggiunto dalla moneta.

Quando il prezzo colpisce la linea di trend più bassa è un segnale di long mentre quando colpisce la linea più alta si ha invece un segnale di short.

Ricordatevi sempre che è molto pericoloso investire contro il trend.

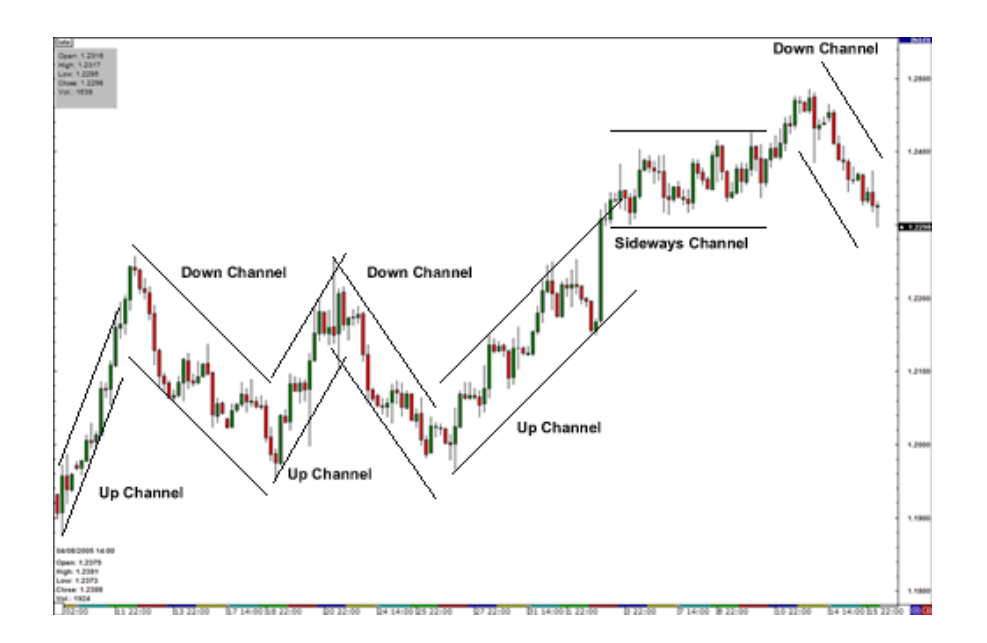

Fibonacci è uno strumento molto utilizzato da chi si intende un pò di forex e dato che è un argomento molto vasto e complicato, non lo approfondiremo tutto ma solo la parte che ci interessa.

Il nome Fibonacci è dovuto al famoso matematico italiano che aveva scoperto delle serie di numeri che si ripetevano frequentemente in diversi ambiti.

Price Retracement Levels 0.236, 0.382, 0.500, 0.618, 0.764

Price Extension Levels 0, 0.382, 0.618, 1.000, 1.382, 1.618

Diversi broker ma non tutti includono questo potente strumento che ora andremo ad analizzare, se il vostro broker ne è sprovvisto vi consiglio di aprire una demo account su meta trader.

La prima serie di numeri viene usata come prezzo di ritracciamento (quando il prezzo sale e poi scende un pò o viceversa) ed è utile per individuare supporti e resistenze.

Il motivo per cui fibonacci funziona è che tutti lo utilizzano e quindi grossi volumi di soldi sono scambiati in base alle sue indicazioni.

La seconda serie di numeri viene utilizzata come possibili livelli raggiungibili, in pratica servono a stabilire dove mettere eventuali target.

Per riuscire ad utilizzare fibonacci nei propri grafici bisogna riuscire ad individuare nei grafici swing(oscillazioni) high(alte) e swing lows(basse).

Uno swing high è una barra alta affiancata sia a destra che a sinistra da due barre più basse mentre una swing low è una barra bassa affiancata da due barre più alte.

#### FIBONACCI RETRACEMENT LEVELS

In un trend positivo l'idea è quella di andare long da un ritracciamento a un livello di supporto più alto; per fare questo bisogna cliccare su uno swing low significativo e tenere premuto fino al più recente swing high, questo vi mostrerà ogni livello di ritracciamento mostrandovi il numero di fibonacci corrispondente e il prezzo. Qui potete vedere un video per capire meglio come fare:

#### [http://www.babypips.com/forex-school/video/fibonacci-retracement.html](http://www.babypips.com/school/videos/fibonacci-retracement.html)

Facciamo ora un'esempio su un grafico:

Grafico impostato in hourly di USD/JPY. Clicchiamo su uno swing low posto a 110.78 il 07/12/05 e teniamo premuto fino a uno swing high poato a 112.27 del 07/13/05. Potete vedere i livelli evidenziati dal programma: i livelli di ritracciamento erano 111.92 (0.236), 111.70 (0.382), 111.52 (0.500), e 111.35 (0.618).

Ora l'aspettativa è che USD/JPY ritracci da questi livelli, troverà supporto in uno dei livelli di Fibonacci perchè tutte le persone avranno piazzato degli ordini di long in quei livelli appena visto che il mercato scendeva.

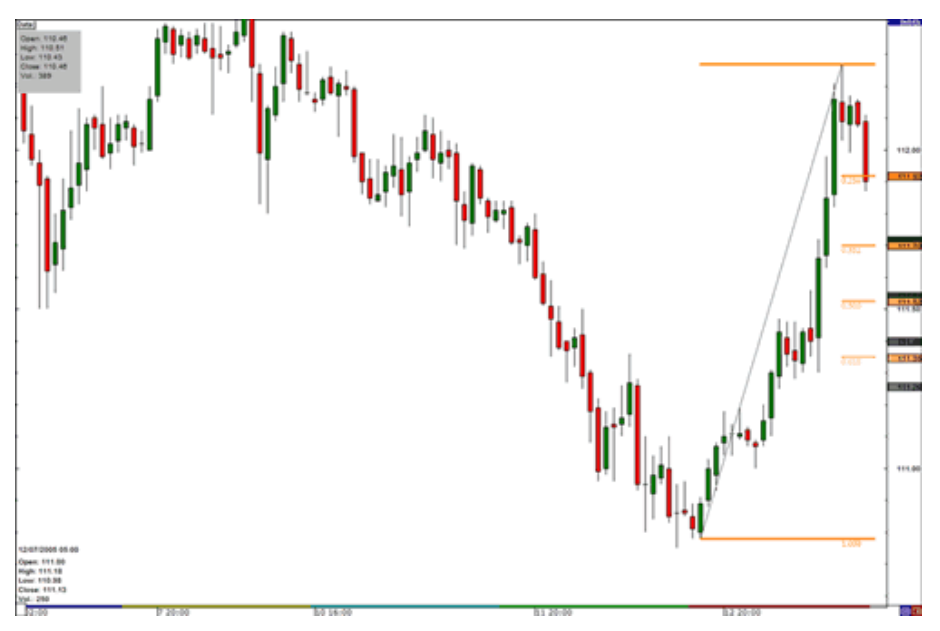

Una moving average(media mobile) è un semplice modo per visualizzare un grafico vedendo solo il prezzo medio del prezzo; il grafico risulteràè quindi smussato e senza spigoli dato che i picchi non vengono riportati.

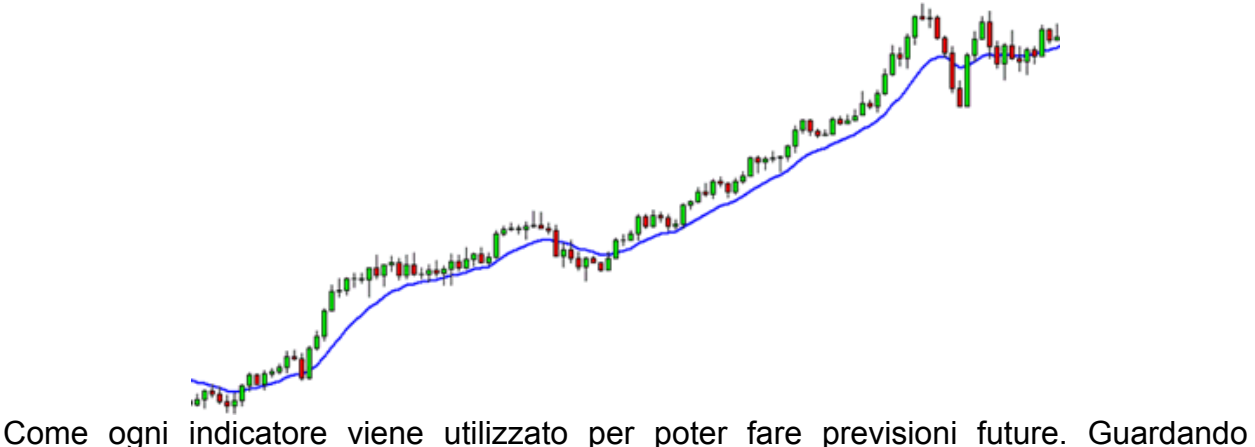

l'inclinazione del grafico si possono fare previsioni su dove il prezzo sta andando.

Ci sono differenti tipi di media mobile, e ognuno di questi può essere più o meno smussato, generalmente quando è più lineare reagisce più lentamente alle variazioni del prezzo mentre se risulta molto instabile significa che varia velocemente al variare del prezzo. Queste differenze possono avere aspetti negativi e positivi allo stesso tempo che spiegherò in seguito, ora andiamo a conoscere i vari tipi di moving averages e come vengono calcolati.

Simple Moving Average SMA

Questo è il più semplice tipo di media mobile. Fondamentalmente, una media mobile è calcolata valutando l'ultimo prezzo più recente e dividendo questo numero per un periodo stabilito.

Se noi abbiamo disegnato una simple moving average di periodo 5 su un grafico con periodo un'ora, sommiamo il prezzo di chiusura delle ultime 5 ore e poi dividiamo il numero per 5, si fa la stessa cosa per i grafici con altri periodi.

In ogni caso i broker provvedono a realizzare il tutto, la spiegazione serviva solo per far capire il meccanismo che sta alla base per poter scegliere poi il migliore secondo i propri scopi.

Come ogni indicatore i moving average operano in ritardo. Il perchè si prendono le

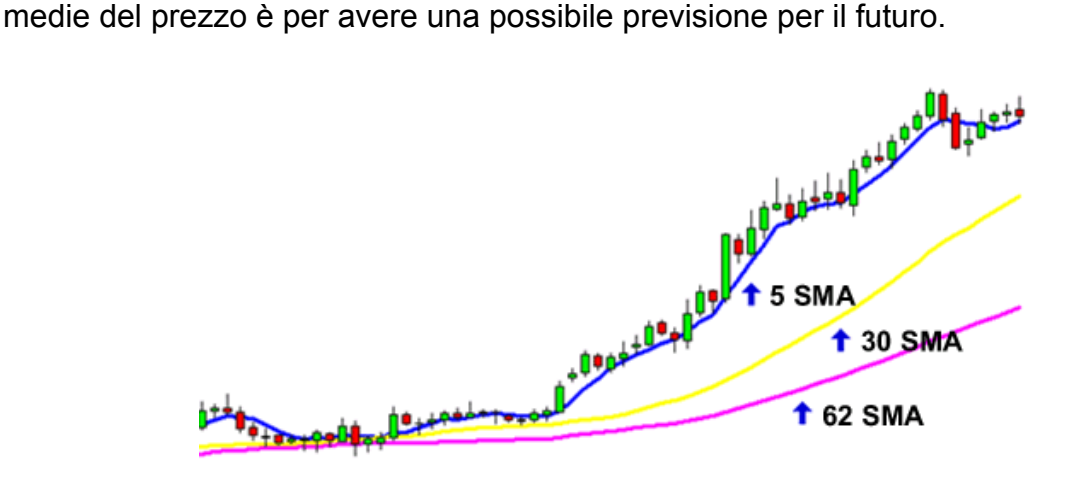

Questo è un esempio di come le medie mobili smussano il prezzo reale. Nel grafico qui sopra potete vedere 3 differenti SMA. Come potete vedere più lungo è il periodo della SMA, più lungo diventa anche il ritardo rispetto al prezzo reale. La 62 SMA è infatti più lontana dal prezzo corrente rispetto alle altre 2 medie. Questo perchè stiamo aggiungendo i prezzi di chiusura degli ultimi 62 periodi e dividendo per 62, più lungo è il periodo più lentamente reagirà alle variazioni.

Le SMA in questo grafico mostrano l'andamento del mercato, invece di guardare il prezzo del mercato le medie mobili ci danno una visuale più generale e possiamo quindi fare una previsione del suo prezzo futuro.

Exponential Moving Average EMA.

Anche se le SMA sono un ottimo strumento, c'è un grosso difetto associato ad esse. Le SMA sono molto suscettibili ai picchi. Vediamo un esempio:

Abbiamo un SMA di periodo 5 su una daily chart di EUR/USD e i prezzi di chiusura dei 5 giorni sono i seguenti:

Giorno 1: 1.2345 Giorno 2: 1.2350 Giorno 3: 1.2360 Giorno 4: 1.2365 Giorno 5: 1.2370

La media semplice verrà calcolata così: (1.2345+1.2350+1.2360+1.2365+1.2370)/5= 1,2358 Se il prezzo del secondo giorno fosse stato un 1.2300 il risultato della media semplice sarebbe stato più basso e poteva dare la sensazione che iil prezzo stesse scendendo, quando in realtà il motivo del prezzo del secondo giorno poteva essere legato a qualche piccolo evento economico.

Qualche volta quindi le moving averages si rivelano troppo semplici e per questo entrano in gioco le EMA. Le EMA danno maggior peso al prezzo del periodo più recente. Nell'esempio precedente l'EMA avrebbe dato più peso ai giorni da 3 a 5 che significa che il picco del secondo giorno avrebbe avuto un peso minore e non avrebbe condizionato di molto la media mobile. l'EMA da quindi un pesso maggiore su cosa sta succedendo al mercato al momento.

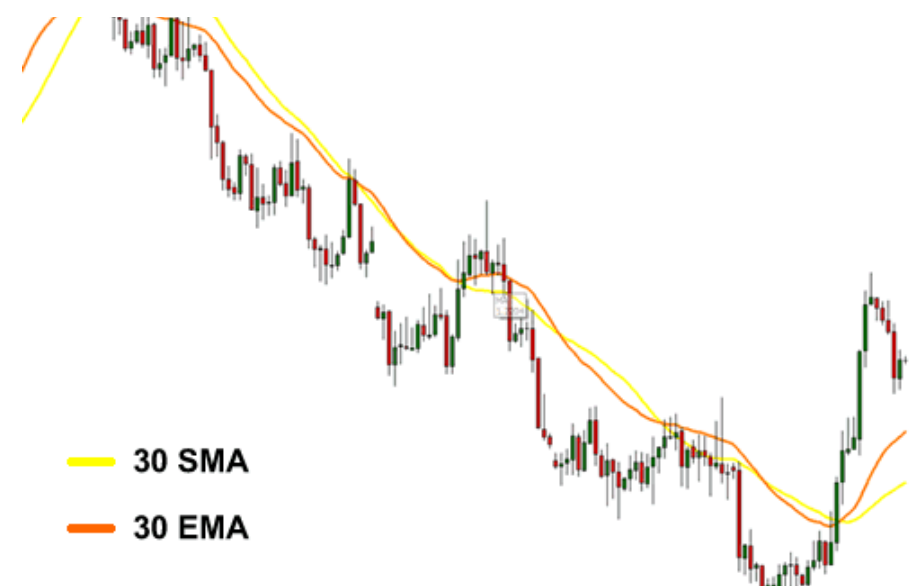

Quando si trada è importante vedere cosa gli investitori stanno facendo in quel momento piuttosto di vedere quello che hanno fatto il mese scorso.

#### Meglio SMA o EMA?

Iniziamo con l'EMA: se tu vuoi una media mobile che risponde alle variazioni piuttosto velocemente, una EMA con breve periodo è la scelta migliore perchè può aiutarti a individuare trend molto presto.

Infatti prima trovi un trend più tempo hai per sfruttarlo. La cosa negativa delle EMA è che si può rimanere fregati perchè le EMA rispondono velocemente alle variazioni e si potrebbe pensare che si stia formando un trend quando in realtà si tratta solo di un picco.

Con la SMA è vero l'opposto. Quando si vuole una media mobile che sia lineare e risponda lentamente alle variazioni la scelta migliore è la SMA con un periodo lungo. Anche se è troppo lenta per rispondere alle variazioni di prezzo salverà i tuoi soldi dalle trappole.

Il lato negativo è che il ritardo può essere troppo lungo e si potrebbe perdere un buon trade.

Perciò qual'è la migliore? Sta a voi decidere. Molti trader entrambi le medie mobili per avere sott'occhio tutti gli aspetti. Potete usare una SMA con lungo periodo per capire qual'è il trend generale e poi usare una EMA con periodo breve per capire qual'è il momento buono per entrare.

Molte strategie sono basate attorno a quello che viene chiamato Moving Average Crossover. Più avanti vedremo come possono venire utilizzate.

#### BOILLENGER BANDS

Questo indicatore è utilizzato per misurare la volatilità del mercato. Questo strumento ci dice principalmente quando il mercato è tranquillo o quando c'è movimento. Quando è tranquillo le linee sono vicine mentre quando c'è movimento si espandono.

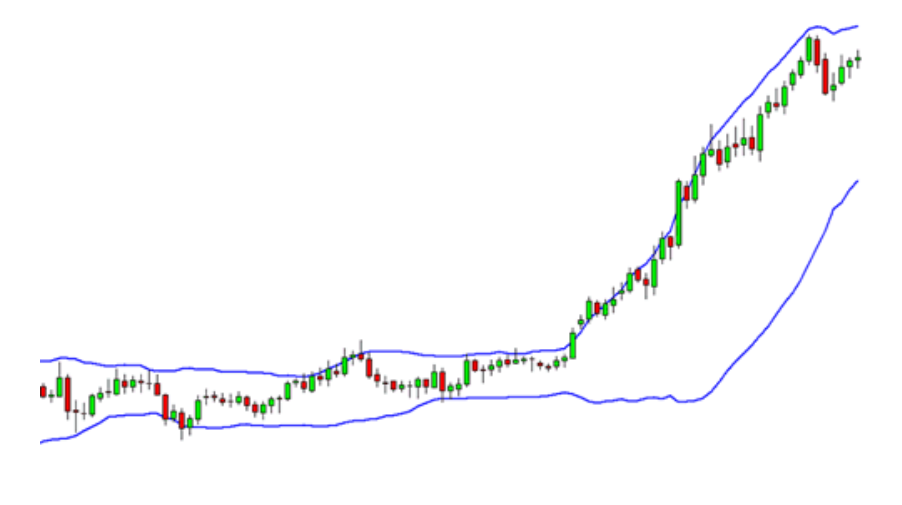

The bollinger bounce

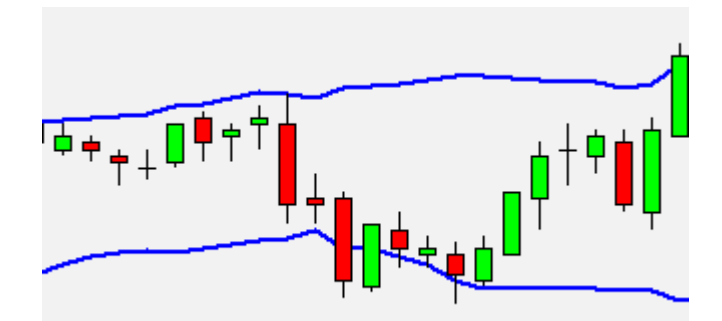

La prima cosa che bisogna sapere sul bollinger bands è che il prezzo tende sempre a tornare in mezzo alla banda. Nell'immagine sopra quindi il prezzo dovrebbe scendere per portarsi al centro.

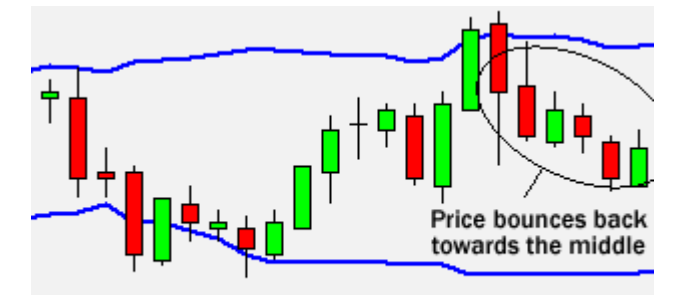

Da questa immagine si vede che le previsioni erano corrette. Il motivo di questo è che le linee superiori e inferiori fungono in pratica da mini resistenze e mini supporti. Più lungo è il periodo in cui vi trovate, più questi livelli di resistenza e supporto

diventano forti.

Questa strategia è usata particolarmente quando il mercato è incerto e non c'è un ben definito trend.

Adesso vediamo come utilizzarle nel caso di un trend definito.

### **Boillinger Squeeze**

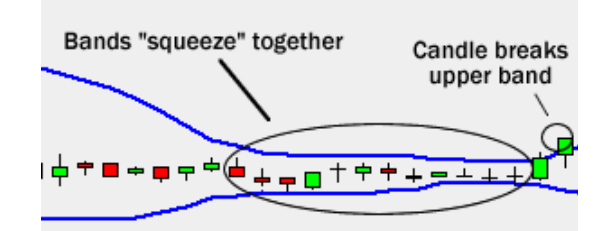

Quando le linee si avvicinano come in figura è un segnale che qualcosa sta per cambiare. Se le candele attraversano la linea superiore si avrà probabilmente l'inizio di un trend positivo mentre se attraversano quella inferiore il contrario. Nell'immagine potete vedere che le linee formano una banda stretta per un bel pò e poi una candela rompe la linea superiore, si può prevedere quindi l'inizio di un trend positivo.

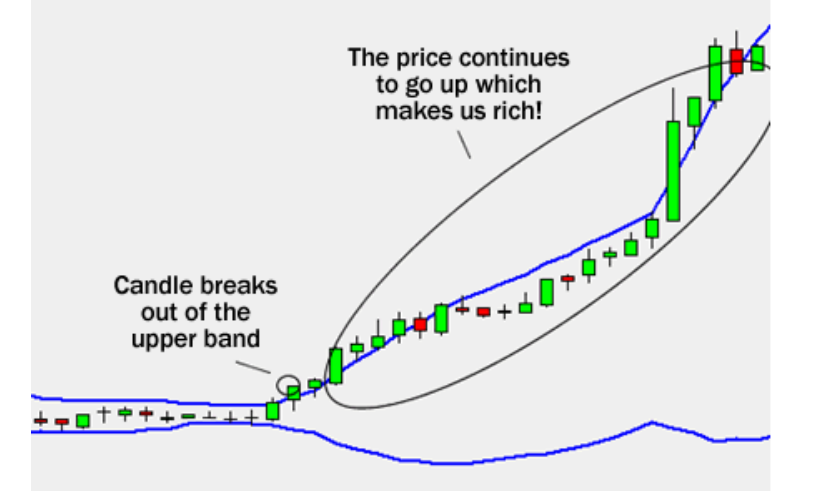

Nell'immagine si vede che accade proprio quello che ci si aspettava. Questo è un tipico esempio di come lavora una boillenger squeeze ed è utile per prendere un movimento più presto possibile.

Situazioni come questa non si verificano tutti i giorni, ma si possono incontrare generalmente poche volte la settimana se si guarda alla 15 min chart.

Queste sono le due strategie più usate per le boillenger bands anche se ne esistono delle altre.

MACD (Moving Average Convergence Divergence)

Questo strumento utilizza delle medie mobili per individuare dei nuovi trend.

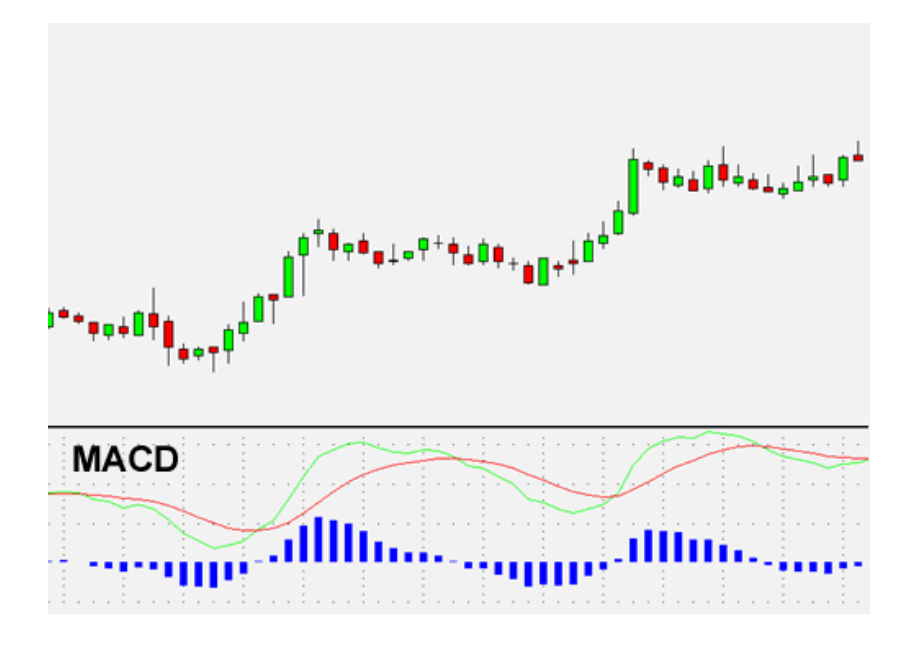

Nelle impostazioni del MACD ci sono solitamente 3 numeri che si possono modificare. Il primo numero indica il numero di periodi utilizzati per calcolare la più veloce delle medie mobili, il secondo indica i periodi di quella più lenta e il terzo è il numero di barre che vengono usate per calcolare la media mobile delle differenze tra le precedenti 2 medie mobili.

In genere viene impostao come default su 12,26,9. Nella figura il 12 sta il nove è il parametro che indica le barre blu mentre la linea verde è la media mobile della differenza tra 12 e 26 e quella rossa disegna invece la media della precedente MACD.

Le barre blu rappresentano la differenza tra la media mobile veloce e quella lenta, si può vedre dai grafici che più queste linee si allontanano più le barre blu si ingrandiscono e viceversa. Ma passiamo a come interpretare il MACD

#### MACD Crossover

Essendoci 2 linee che reagiscono in maniera differente alle variazioni è chiaro che quella verde sarà la più veloce a modificare l'andamento. Quando siamo in presenza di un nuovo trend la linea verde reagirà più velocemente e potrebbe incrociare(crossover) la linea rossa. Qaundo questo avviene e la linea verde inizia ad allontanarsi o muoversi lontano da quella rossa abbiamo il segnale che un nuovo trend si è formato.

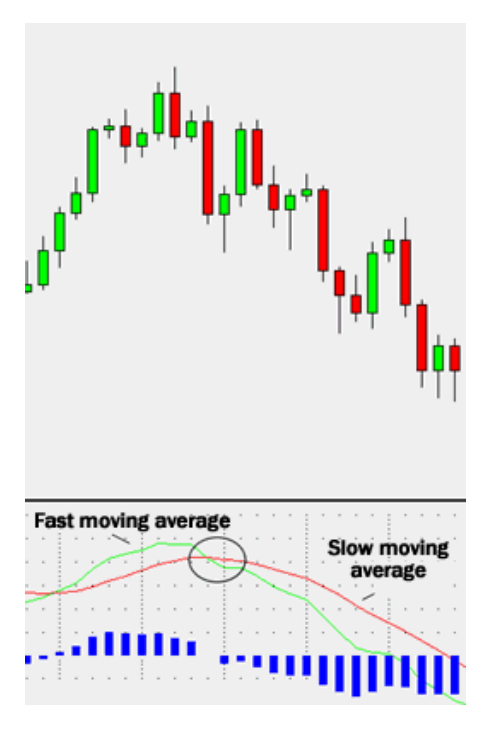

Dal grafico potete vedere che quando la linea verde attraversa in basso quella rossa viene identificato un trend negativo. Quando queste due si incrociano potete vedere che temporaneamente le linee blu spariscono dato che la differenza tra le due medie è  $\overline{0}$ .

Quando ha inizio il downtrend e linee cominciano a divergere velocemente , le barre blu si ingrandiscono e questo è un buon indicatore per un trend forte.

C'è un aspetto negativo nel MACD, quando le due linee si incrociano significa che il prezzo è già variato notevolmente e quindi si è perso il momento migliore per entrare nel trend, inoltre il trend potrebbe capovolgersi dopo un tempo indefinibile e quindi si potrebbe verificare un nuovo incrocio subito dopo. E' per questo che consiglio di utilizzare il macd su grafici con periodo piuttosto elevato

Oscillatori e indicatori di momento

Andiamo ad analizzare meglio come possiamo utilizzare gli strumenti introdotti fin'ora. Passeremo in analisi i punti deboli e quelli forti dei vari indicatori.

Indicatori: Leading contro Lagging

I leading indicator sono indicatori che ci danno un segnale prima che un trend si formi effettivamente mentre i lagging ci danno il segnale dopo che il trend è partito e ci avvisano che stiamo perdendo una buona opportunità. Si potrebbe pensare di usare solo i leading, la realtà è che con i leading si possono prendere molte fregature infatti i leading indicator sono famosi per dare molti falsi segnali che possono trarre in inganno.

L'altra opzione è di usare i lagging indicator, che non possono dare falsi segnali dato che indicano l'evento in ritardo. Il problema è che anche qui i guadagni maggiori si fanno nei primi momenti quindi usando un lagging indicator si è già persa gran parte del guadagno.

Oscillatori e inseguitori di trend

Suddividiamo i vari strumenti in 2 categorie:

- 1. Oscillatori
- 2. Inseguitori di trend o indicatori di momento

Gli oscillatori sono leading indicatros mentre gli indicatori di momento sono lagging indicators.

Queste due categorie possono supportarsi tra loro ma la maggior parte delle volte sono in conflitto.

Oscillatori/Leading indicators

Un oscillatore è un oggetto o dato che si muove avanti e indietro tra due punti. In altre parole è uno strumento che che è destinato a cadere tra un punto A e uno B. Questi indicatori possono dare un segnale di longo o di short, la cosa difficile da capire è quando un segnale termina per dare spazio all'altro.

Come abbimao visto nel precedente topic gli indicatori che rispondono a questa regola sono: Stochastic, Parabolic SAR e l'RSI. Questi indicatori sono fatti per segnalare un possibile rovesciamento quando il precedente trend ha finito la sua corsa ed è pronto a cambiare direzione.

Vediamo qualche esempio. Su questo grafico di un'ora su EUR/USD abbiamo aggiunto parabolic SAR, RSI e stochastic. Come avete già visto quando stochastic e RSI stanno per lasciare la regione di ipervenduto abbiamo un segnale di long. Qui abbiamo tutti segnali di long tra le 3 e le 7 del 24/08/05. I tre segnali avvengono con una o due ore di differenza e questo potrebbe diventare un buon trade.

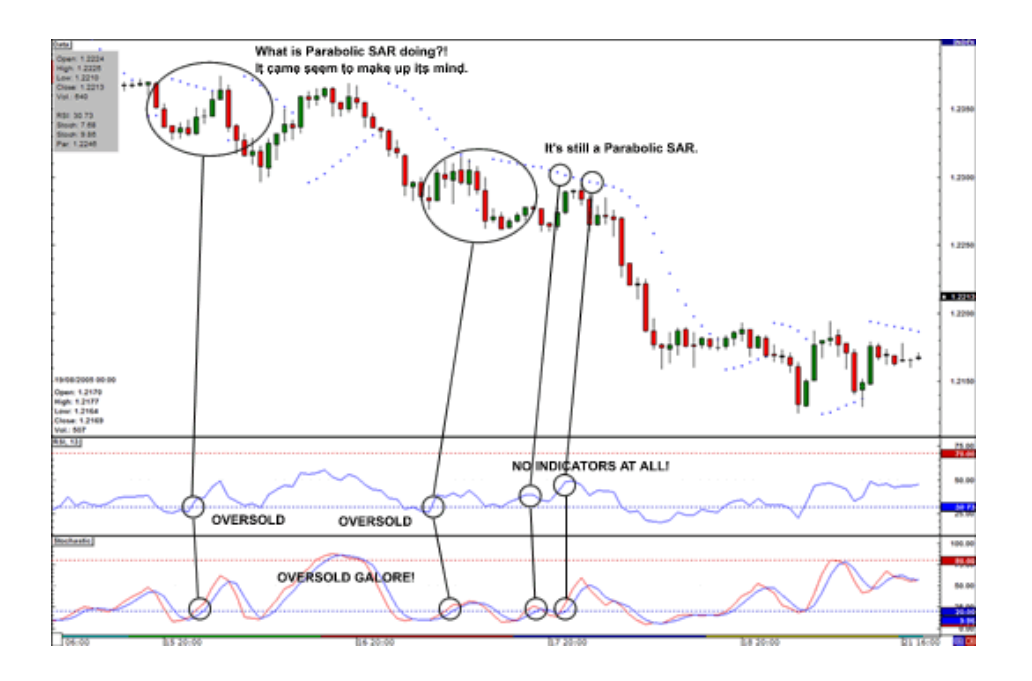

Attorno all'1 del 16/08/05, entrambi RSI e Stochastic danno un segnale di long. mentre parabolic Sar da un segnale di vendita. Parabolic SAR da un segnale di long tre ore dopo alle 4 ma poi torna a dare un segnale di short nella barra successiva. Se stai guardando alla barra sotto il punto del parabolic SAR nota come appare una forte barra rossa. Inoltre nota come la barra seguente chiude più sotto. Questo non sarebbe stato un buon long.

Negli ultimi 2 segnali di long dati dallo stochastic nota come non vengano indicati dall'RSI mentre il parabolic SAR sta dando un segnale di short. La risposta a questa contraddizione sta nel metodo di calcolo di ognuno degli indicatori. Lo stochastic è basato sui massimi e minimi di un dato periodo e quindi non è ancora cambiato da un'ora all'altra. L'RSI invece usa come riferimento l'ultimo prezzo di chiusura con il precedente.

La cosa da capire è quindi che quando si hanno segnali contrastanti la cosa migliore è non fare nulla.

Momento/Lagging Indicators

Per identifcare un trend abbimo visto che utilizziamo MACD e moving averages. Quewsti indicatori ci danno il segnale in ritardo quando il trend si è già consolidato. La cosa consolante è che c'è poca possibilità di sbagliare.

In questo grafico con periodo 1 ora c'era un long segnalato dal MACD alle 3 del 03/08/05 e la EMA da 10 incrocia la EMA da 20 alle 5. Questi 2 segnali erano corretti, ma se si aspettano tutti e 2 gli indicatori si perde il movimento più grosso. Se si aspettava tutto questo tempo si sarebbe pers un guadagno di 160 pips.

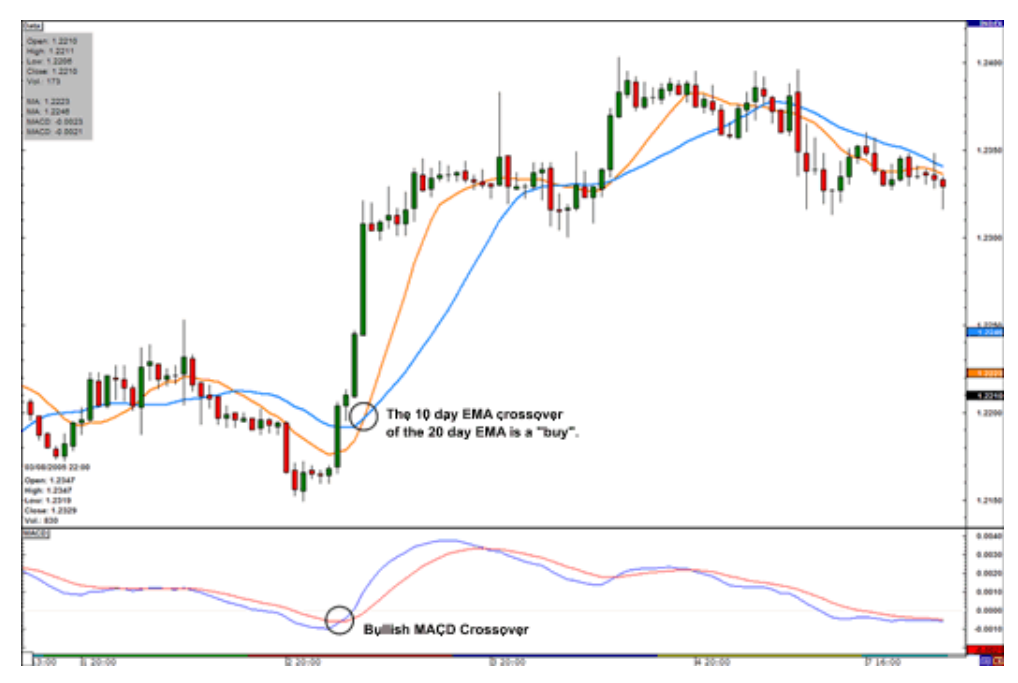

Diamo un occhio al grafico per vedere quando questi segnali possono essere sbagliati. Guardata come c'era un segnale di short alla fine del trend positivo di cui abbiamo parlato poco fa. Il 20 EMA incrocia il 10 EMA. Come potete vedere il prezzo non crolla ma rimane sullo stesso andamento e poi continua il trend positivo. Eppure tutti e due gli indicatori erano d'accordo.

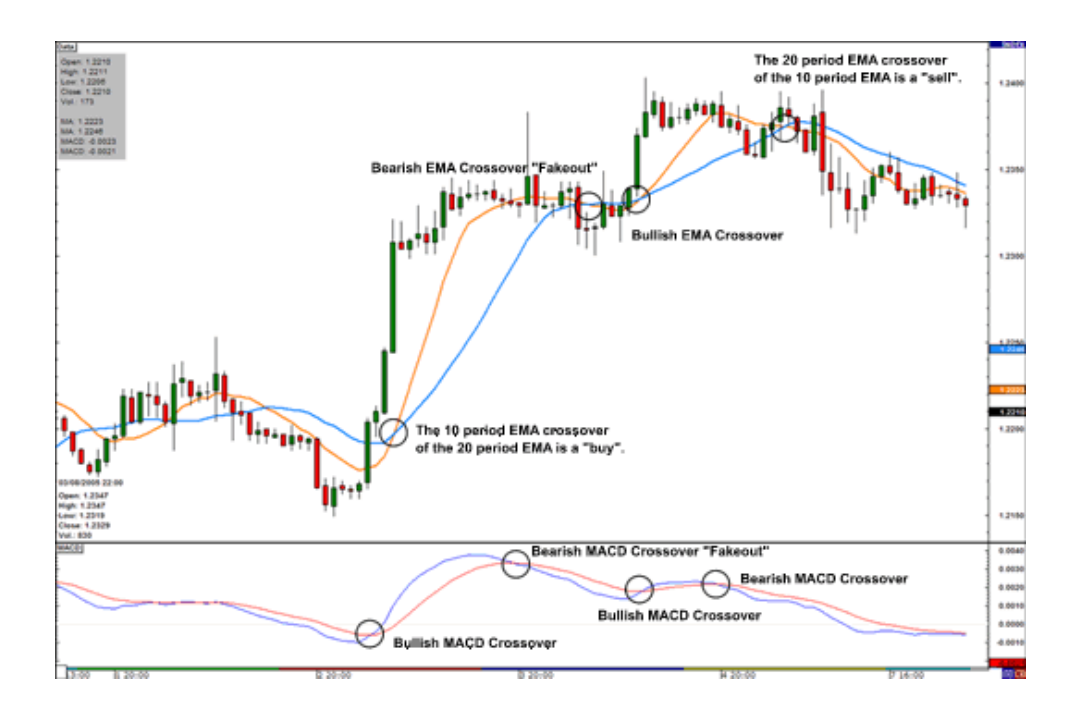

Avete visto come gli indicatori si possono sbagliare quindi la domanda è a cosa servono?

Per ora la cosa importante è che abbiate imparato ad individuare dei trend e facciate un pò di esperienza con i grafici, più avanti vedremo come risolvere questi problemi.

#### TRIANGOLI SIMMETRICI

I triangoli simmetrici sono formazioni di grafici dove la pendenza dei prezzi più alti e quella dei prezzi più bassi convergono insieme in un punto dove le due rette sembrano formare un triangolo. Questo significa che nè i venditori, nè i compratori stanno investendo in maniera tale da avere un chiaro trend. Questa situazione viene chiamata consolidamento.

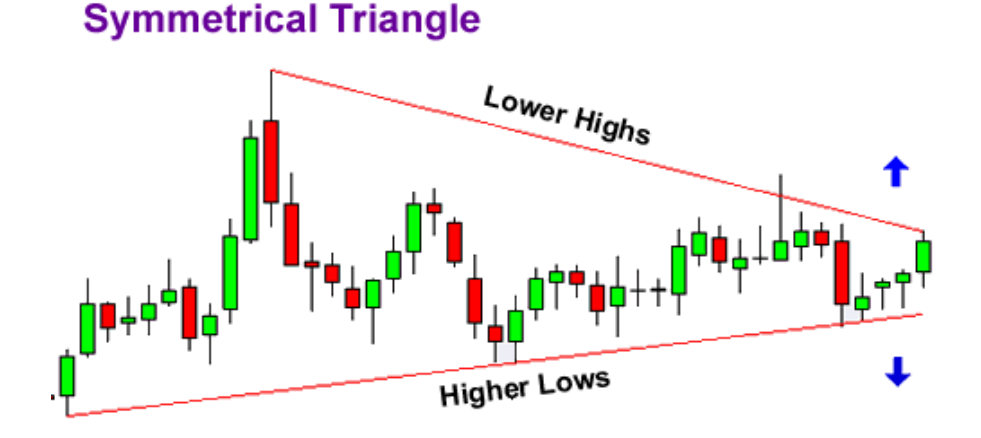

Quando le linee delle due pendenze cominciano a essere molto vicine significa che siamo vicini a una rottura dell'andamento. Non sappiamo che direzione potrà prendere il mercato. La soluzione per questo inconveninte è piazzare dei long sopra al prezzo

corrente e degli short al di sotto così in ogni caso si aprirà una posizione nella direzione esatta.

### **Symmetrical Triangle**

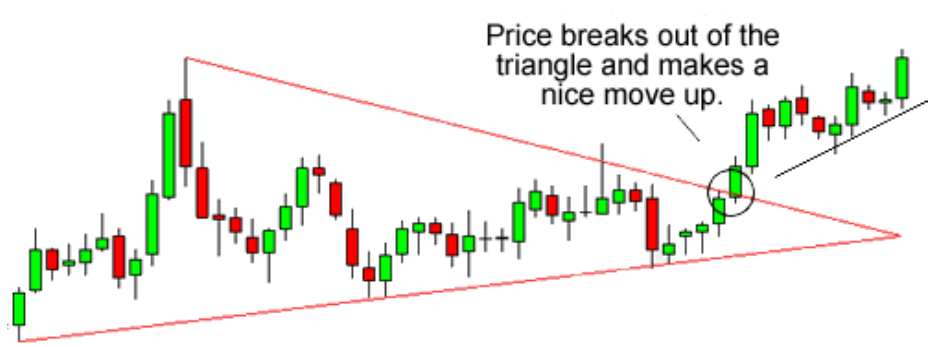

Nell'esempio se avessimo piazzato solo un ordine in entrata sotto i prezzi attuali non avremmo partecipato alla corsa verso l'alto, in caso di averli aperti entrambi ricordarsi di cancellare l'ordine che non è stato eseguito non appena l'altra posizione si apre.

#### TRIANGOLI ASCENDENTI

Questa figura ricorre quando abbiamo una resistenza e una pendenza di livelli bassi che si innalza. In questa situazione c'è appunto un forte livello di resistenza che i compratori sembrano non poter superare, in ogni caso riescono a portare il prezzo più in alto aumentando i valori dei prezzi più bassi.

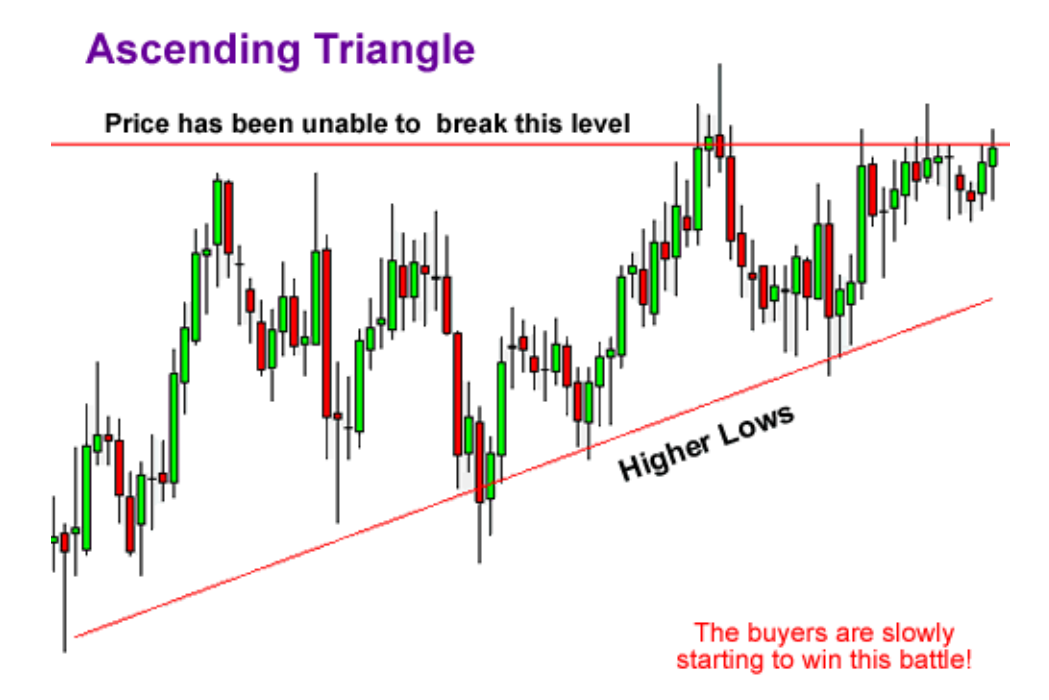

Nel grafico sopra potete vedere che i compratori si stanno rinforzando, continuano a fare pressione sul livello di resistenza e il risultato sarà che tra non molto riusciranno a romperlo. In questa situazione la maggior parte delle volte i compratori vincono e il prezzo sale ma come sempre nel forex non ci sono certezze e questo può non accadere sempre, a volte la resistenza è troppo forte e non ci sono abbastanza investitori da poterla rompere.

Come nel caso precedente quindi dobbiamo essere pronti ad entrare in una delle due direzioni perciò piazzeremo due ordini di entrata opposti: un long appena sopra il livello di resistenza e uno short sotto il il livello dell'ultimo prezzo più basso.

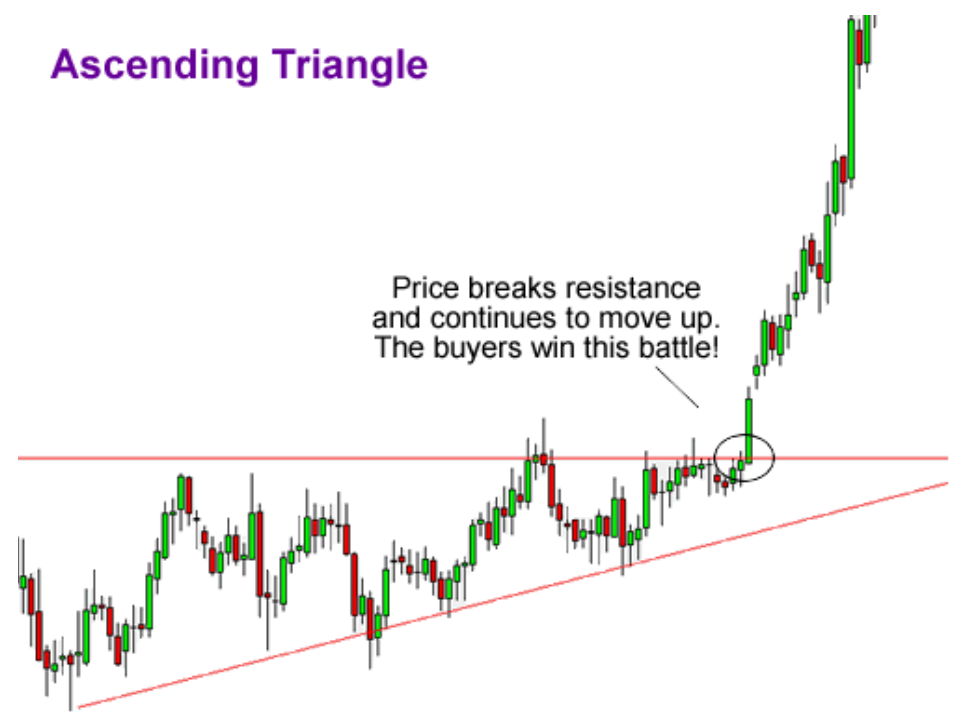

In questo caso i compratori vincono e riescono a rompere la resistenza.

### TRIANGOLI DISCENDENTI

Questa figura è esattamente l'opposta della precedente solo che al posto della resistenza si ha questa volta un livello di supporto che i venditori non riescono a rompere.

## **Descending Triangle**

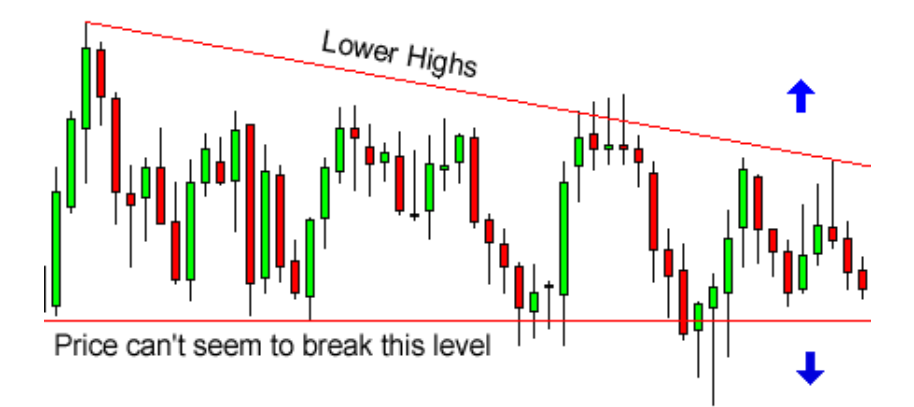

Nel grafico potete vedere che il mercato sta facendo gradualemnte alti più bassi il che significa che i venditori stanno guadagnando terreno. Come in precedenza la maggior parte delle volte si romperà il supporto e il prezzo continuerà a scendere, in ogni caso bisogna essere pronti ad ogni evenienza.

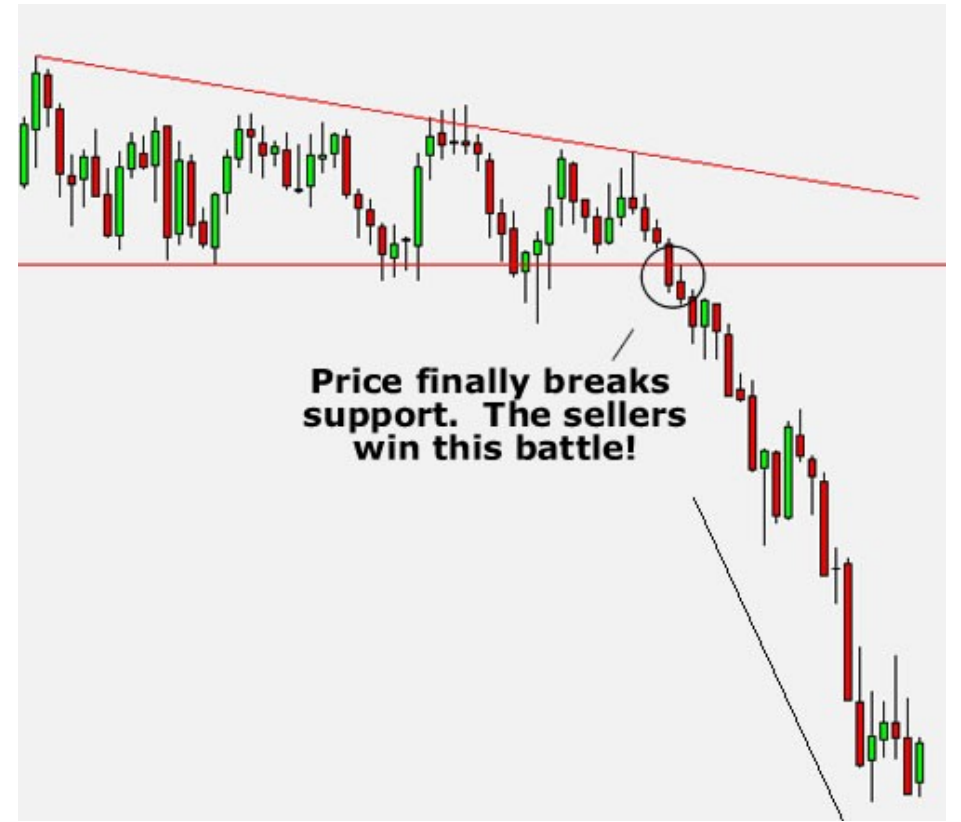

In questo caso i venditori riescono a rompere il supporto.

#### DOPPIO ALTO

Un doppio alto è una figura che si forma dopo che si è avuto u trend positivo. I picchi si formano quando il mercato colpisce 2 volte un livello che non può essere superato. Dopo averlo colpito la prima volta il prezzo scende velocemente ma poi ritorna in alto per testare ancora il livello.

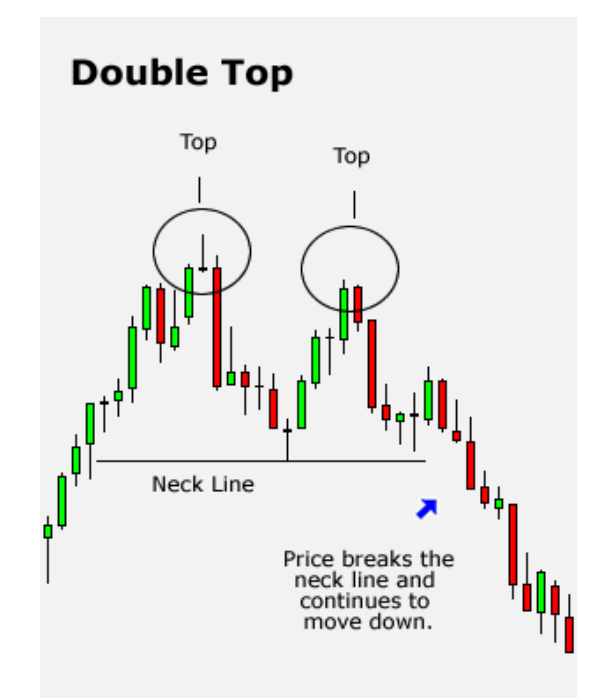

Dopo il secnodo alto il prezzo scende molto e si ha l'inversione del trend precedente. Si ha un doppio alto generalmente alla fine di un forte trend positivo.

DOPPIO BASSO

La stessa cosa opposta si può dire per i doppi bassi: questi si formano dopo un forte trend negatvo e indicano che ci sarà un'inversione di trend.

## **Double Bottom**

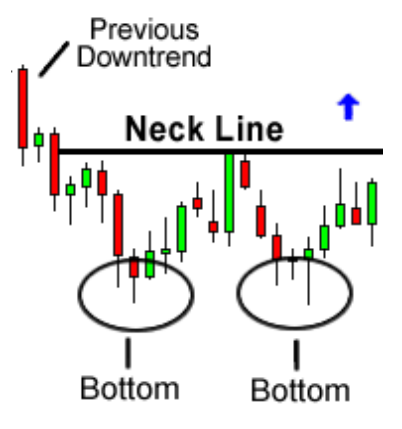

In quest situazione si piazzerà un ordine di entrata in long su quella che viene chiamata neckline.

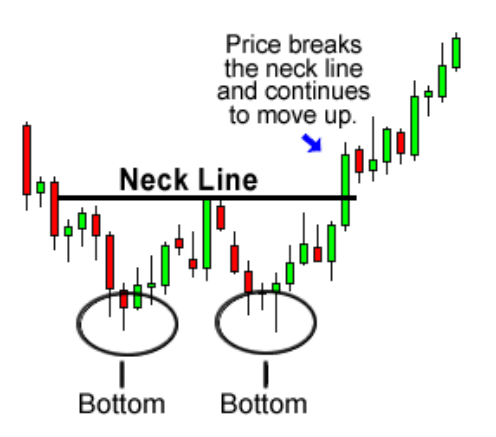

TESTA E SPALLE

Questa configurazione si ha come nei 2 casi precedenti quando si sta per invertire il trend. E' formata da un picco spalla, seguito da un picco più alto che è la testa e poi da un picco più basso che è l'altra spalla. La neckline(collo) è disegnata collegando i punti più bassi. La pendenza di questa linea può essere sia verso l'alto che verso il basso. Nella mia esperianza quando la pendenza quando è verso il baasso produce un segnale più affidabile.

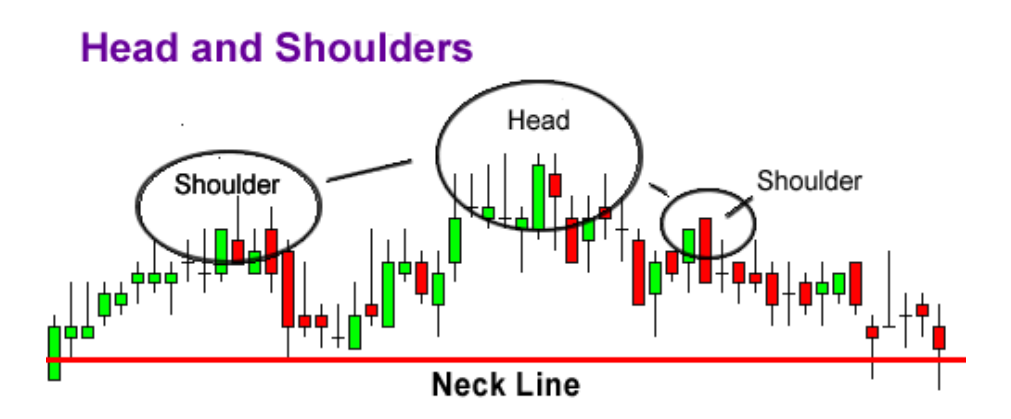

Nella figura la testa è formata dal secondo picco ed è il punto più alto raggiunto. Le spalle sono formate da altri 2 picchi che però non superano i l livello della testa.

In questa formazione mettiamo uno short in entrata sotto la neckline. Possiamo anche calcolarci il target misurando la distanza tra il punto più alto della testa e la neckline. Questa distanza è la distanza di quanto lontano andrà il prezzo dopo aver rotto la neckline.

#### **Head and Shoulders**

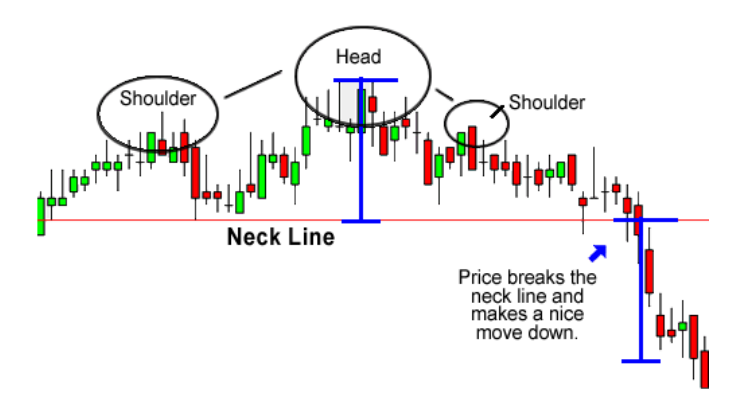

TESTA E SPALLE ROVESCIATI: Avete già capito di cosa si tratta, è l'opposto dell'esempio precedente. Si ha dopo un trend negativo quando il mercato sta cambiando direzione.

### **Reverse Head and Shoulders**

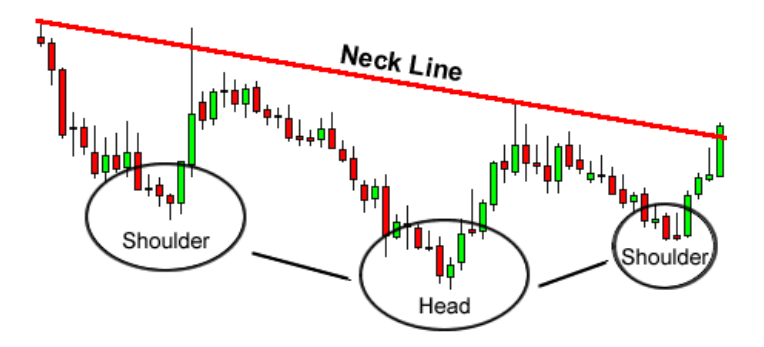

Piazzeremo quindi un segnale di long sopra la neckline.

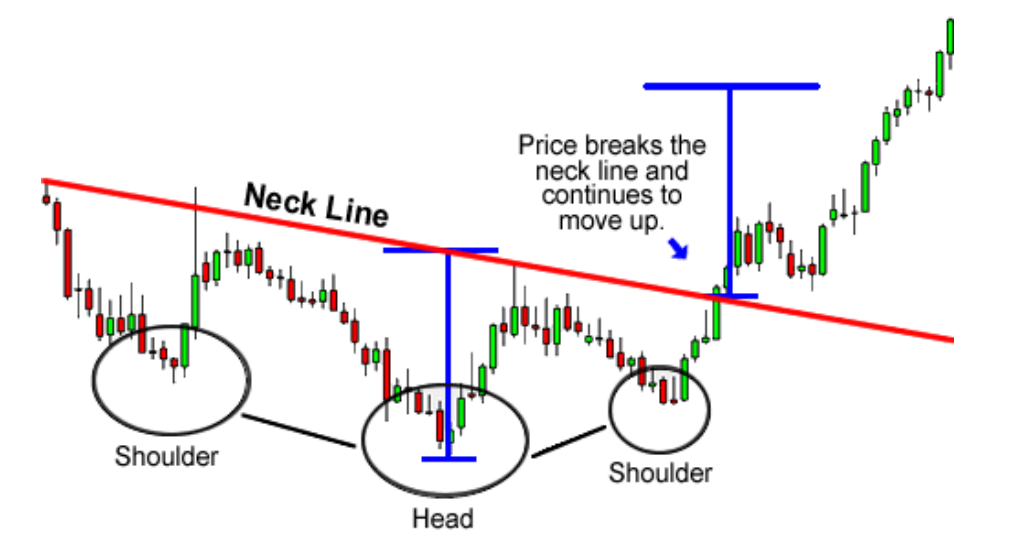

Il prezzo sale su velocemente dopo aver rotto la neckline e raggiungerà il target previsto dalla distanza tra testa e neckline.

I pivot sono dei punti importanti che servono a identificare i maggiori livelli di resistenza e di supporto. Un pivot e il suo relativo livello di supporto e resistenza sono aree nelle quali la direzione del prezzo può cambiare. I pivot sono molto utili specialmente per coloro che investono nel breve termine e cercano di trarre vantaggio dalle piccole variazioni di prezzo.

I pivot possono venire utilizzati per capire dove si invertirà un trend oppure per riconoscere punti chiave che devono essere superati per continuare il trend.

Vediamo un esempio su un grafico con periodo 1 ora di EUR/USD:

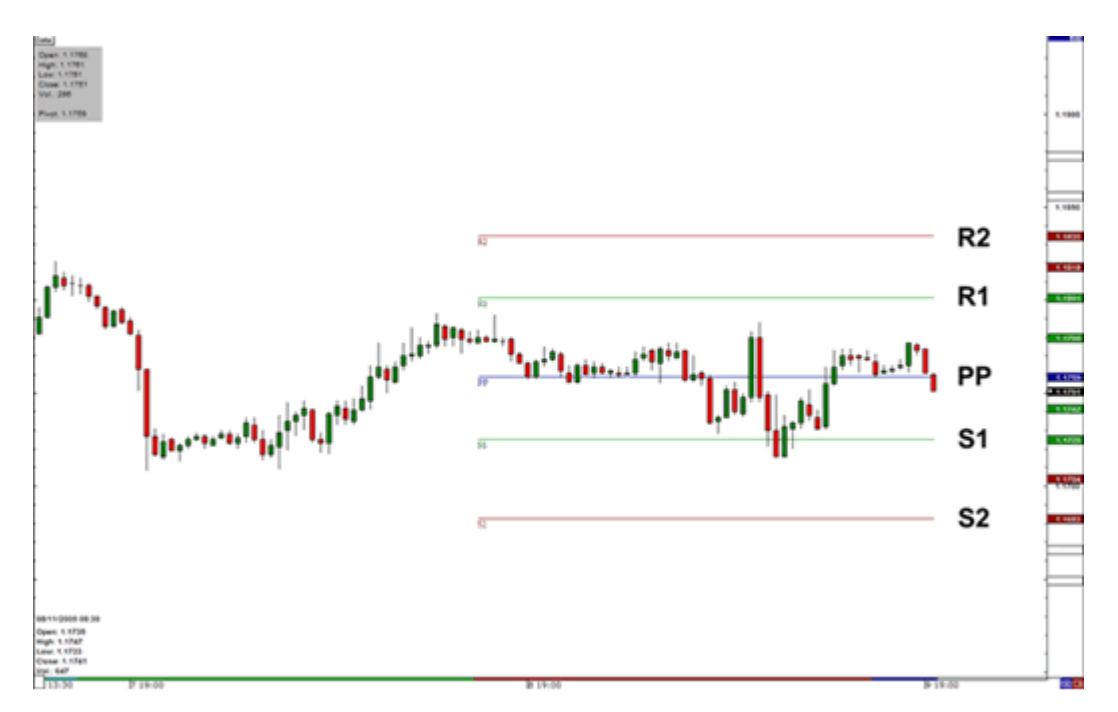

Come calcolare i pivot

I punti di pivot e i livelli di resistenza e di supporto associati vengono calcolati utilizzando l'ultima sessione di mercato e specialmente i seguenti parametri: apertura, alti, bassi e chiusura.

Dato che il forex è aperto 24h su 24 molti utilizzano l'orario di chiusura di new york come orario di chiusura del giorno precedente.

Il calcolo è mostrato qui sotto, lascio le parole in inglese perchè poi torneranno utili nei grafici, come già saprete High = alto, low = basso, open = apertura, close = chiusura:

Pivot point (PP) = (High + Low + Close) / 3

Livelli di supporto e resistenza vengono calcolati così:

Primo livello di supporto e resistenza:

First support  $(S1) = (2*PP) - High$ 

First resistance  $(R1) = (2*PP) - Low$ 

Secondo livello di supporto e resistenza:

Second support  $(S2)$  = PP – (High – Low)

Second resistance (R2) = PP + (High - Low)

Non preoccupatevi di impararli a memoria tanto la maggior parte dei broker effettua automaticamente questi calcoli.

Ricordatevi che qualche broker fornisce più pivot oltre a questi tipo un livello intermedio e un terzo livello; questi livelli non sono così significativi come i precedenti ma vediamo un esempio:

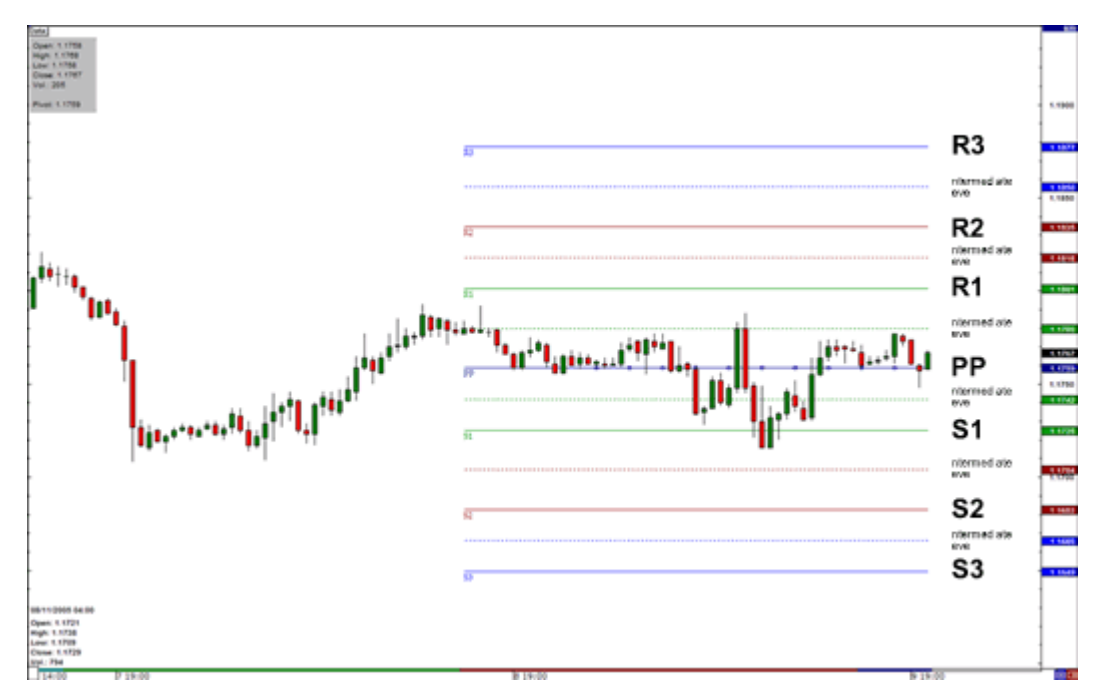

#### Breakout Trades

Il pivot dovrebbe essere la prima cosa che si controlla prima di aprire una posizione dato che è il più importante livello di supporto o resistenza. I più grossi movimenti di prezzo si hanno generalmente in questa zona.

Solo quando il prezzo raggiunge il pivot sarai in grado di determinare se andare long o short e impostare target e stop loss.

Generalmente se i prezzi sono sopra il pivot è da considerare un long, se sono sotto uno short.

Se il mercato sta girnaod intorno al pivot e chiude sotto di esse si decide di vendere, lo stop loss sarà pazzato sopra il pivot e il target iniziale sarà sul primo suporto.

Ovviamente se si vede che i prezzi continuano a scendere si può spostare lo stop loss sul primo supporto e guardare con attenzione ciò che accade. Di solito il supporto 2 è atteso come il prezzo più basso che si raggiungerà alla fine della giornata e potrebbe essere l'ultimo obbiettivo da raggiungere.

La stessa cosa opposta si ha durante un trend positivo. Se il prezzo chiude sopra il pivot si entrerà con un long, stop loss nel pivot, la prima resistenza come obbiettivo ed in caso la seconda.

#### Range-bound Trades

La forza del supporto e della resistenza sui differenti livelli del pivot è determinata dal numero di volte che il prezzo rimbalza sul pivot.

Più volte il prezzo tocca un livello di pivot e poi torna indietro più forte questo livello è.

Se la coppia è vicina a un più alto livello di resistenza, si può vendere e piazzare uno stop loss per protezione appena sopra la resistenza

Se il mercato si sposta più in alo e rompe la resistenza si ha un breakout(rottura). Se si pensa che questa rottura è l'inizio di un forte trend è il caso di aprire una posizione di long e si piazzerà lo stop-loss appena sotto di essa che diventa quindi un supporto.

Se il cross è vicino a un livello di supporto più basso si possono fare le considerazioni opposte alle precedenti.

Nella realtà i pivot non funzionano sempre, i prezzi tendono a stabilizzarsi attorno alla linea del pivot e spesso è molto difficile capire cosa accadrà dopo.

Qualche volta il prezzo si fermerà appena prima di raggiungere il pivot e si rovescerà, altre volte sembra che sia un forte livello di supporto quindi si decide di andare long e il prezzo sembra cominciare a cadere in modo che si chiude la posizione e in quel momento il prezzo ricomincia a salire.

Bisogna essere molto selettivi per creare una strategia basata sui pivot, andiamo a vedere qualche esempio:

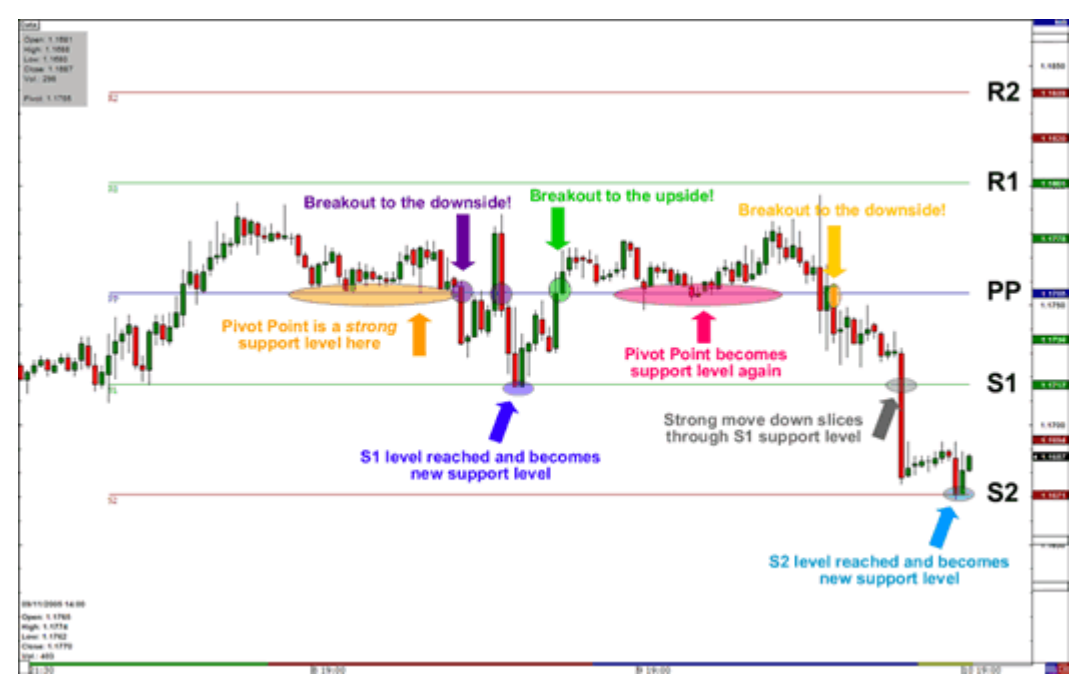

Guardate l'ovale arancione. Notate come il PP era un forte supporto ma se si fosse andati long non si sarebbe stati capaci di raggiungere R1.

Guardate il primo cerchio viola. Il prezzo rompe il PP ma non riesce a raggiungere S1 e ritorna sul pivot. Alla seconda rottura (secondo cerchio viola) la coppia va verso S1 ma ancora una volta non lo raggiunge e torna al pivot.

Gurdate l'ovale rosa. Il PP sembra un forte livello di supporto ma non riesce a raggiungere R1.

Sul cechio giallo il prezzo rompe di nuovo verso il basso e supera S1 e va per raggiungere S2.

Se foste andati long in questo grafico vi sareste fermati ogni volta.

Il segreto di non comprare questo cross era gurdare il trend che era negativo per un bel periodo.

Ricordatevi sempre di non andare contro il trend.

Adesso vi lascio un pò di cose da ricordarvi quando prendete decisioni sui pivot:

- Se il prezzo è sul PP guardate come obbiettivi R1 o S1.

- Se il prezzo è su R1 aspettatevi un movimento verso R2 o un ritorno al pivot(stessa cosa nel caso di S1).

- Se è su R2 aspettatevi R3 o R1(stessa cosa per S2).

- Se non ci sono notizie significative a influenzare il mercato il prezzo si muverà verso S1 o R1.

- Se ci sono notizie importanti potrebbe andare dritto su R2 o S2 o addirittura a S3 e R3.

- R3 e S3 sono una buona indicazione per il massimo range che può essere raggiunto nell'arco di una giornata e che difficilmente può essere superato.

- Le linee di pivot funzionano meglio quando il mercato rimane tra R1 e S1.

- In un forte trend il prezzo non si curerà delle linee di pivot ma continuerà dritto.

Ecco un utile link che inseriti i livelli vi calcolerà i pivot in automatico:

<http://www.mataf.net/en/analysis-pivot.htm>

Una domanda che tutti si fanno quando è entrano nel forex è quale sia il miglior periodo per impostare i grafici e fare le analisi. La realtà è che il periodo può variare a seconda delle persona e di che tipo di investimenti si intendono fare.

#### **I periodi nei grafici si dividono in 3 tipi di investimenti:**

- Long term; - Short term; - Intraday.

#### **Long term**

Le persono che investono in lungo termine si basano su periodi daily o weekly. I grafici in weekly vengono usati per stabilire il trend mentre quelli in daily per vedere in che punto sia meglio entrare nel mercato. Le posizioni rimangono aperte da qualche settimana a mesi o addirittura anni.

I vantaggi sono nel fatto che non devono guardare il mercato tutto il giorno e che aprendo poche posizioni pagano meno commissioni sullo spread.

Gli svantaggi sono che lunghi periodi richiedono degli stop molto ampi, si fanno 1 o 2 buoni trade all'anno, c'è bisogno di un consistente capitale e sono frequenti dei mesi in perdita.

#### **Short term**

Gli short term utilizzano grafici in hourly e mantangono le posizioni aperte da diverse ora a una settimana.

I vantaggi sono più opportunità di aprire posizioni, meno frequenti i mesi in perdita e possibilità di guadagno non dipendente da 1 o 2 trade.

Gli svantaggi sono commisioni di spread più elevate e ilo rischio di quello che succede quando non si è davanti al mercato.

#### **Intraday**

Intraday utilizzano grafici da 5 minuti e chiudono tutte le posizioni nello stesso giorno in cui le aprono.

I vantaggi sono più opportunità di trade, poche probabilità di chiudere il mese in perdita e nessun rischio di variazioni di mercato quando non lo si può osservare dato che si chiudono sempre le posizioni.

Svantaggi: ovviamente spread maggiore, difficoltà nell'agire velocemente e i profitti vengono limitati dall'uscita dal mercato a fine giornata.

Bisogna considerare che quantità di capitale si ha a disposizione. I periodi più bassi permettono di fare un miglior uso del margine e di avere stop loss più vicini al valore di apertura mentre i periodi più alti richiedono un capitale elevato per non correre il rischio di andare in margin call.

Una volta scelto il periodo che fa per te dovrai cominciare a guardare il mercato in molti periodi per analizzarlo meglio.

Se avete guardato un grafico con periodi diversi avrete notato che il mercato si muove

in direzioni diverse allo stesso tempo. Gli indicatori spesso dicono cose opposte in periodi differenti.

Proviamo a vedere un esempio.

grafico in 5 min: il prezzo è sopra la 100sma ed ha appena rotto sopra la precedente resistenza, questo significa segnale di long.

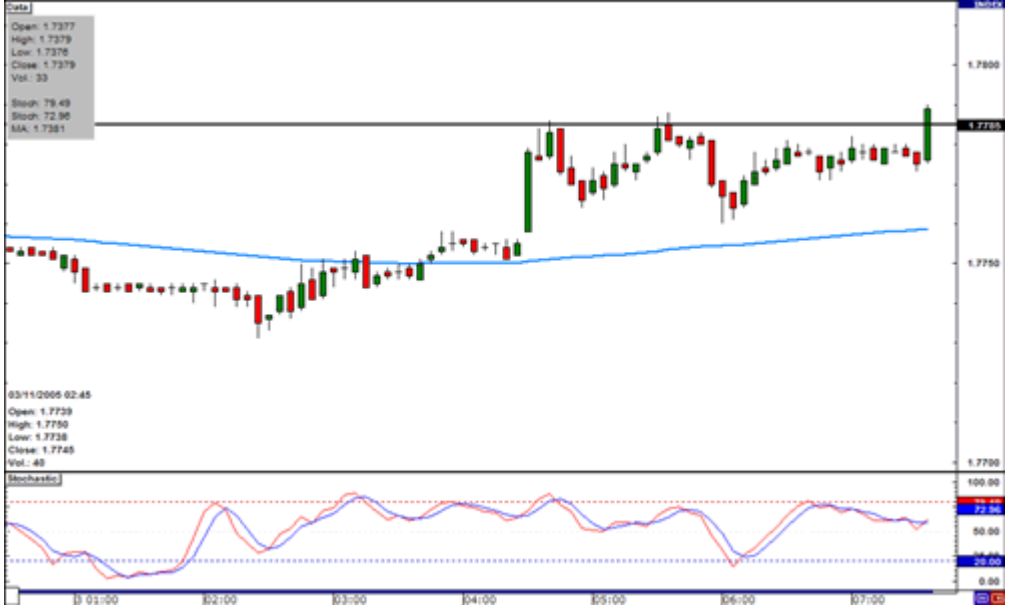

Ma guardate cosa succede, eur/usd precipita verso il basso:

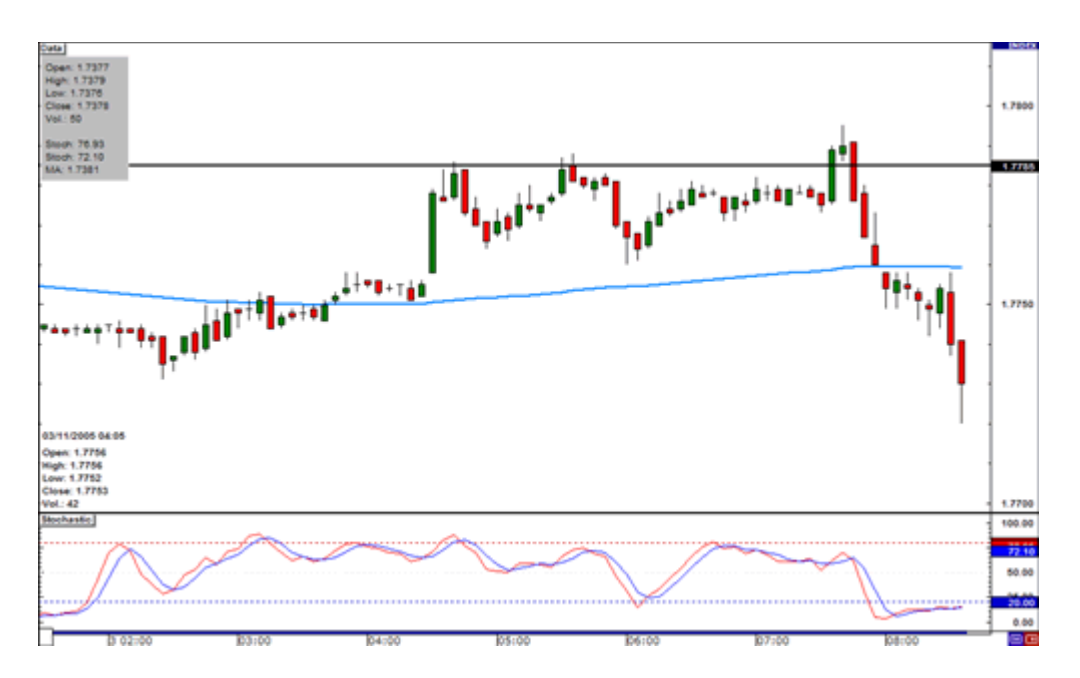

Guardiamo lo stesso grafico in 60 minuti.

Anche qui stessa situazione, gli indicatori ci confermano il long.

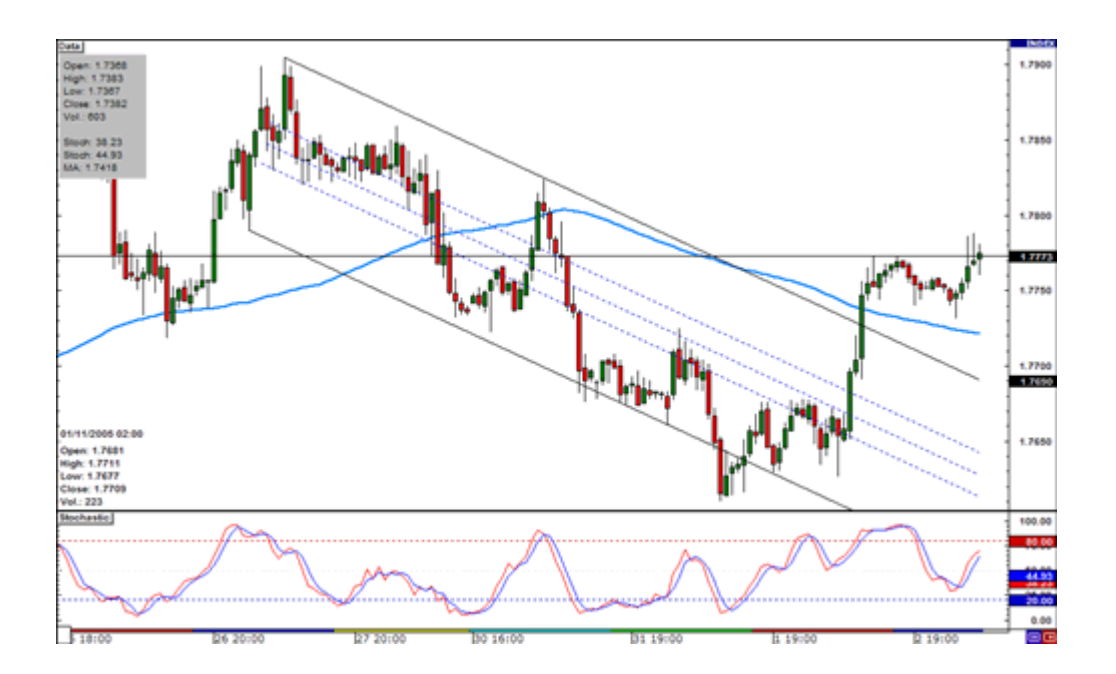

Anche stavolta eur/usd cade:

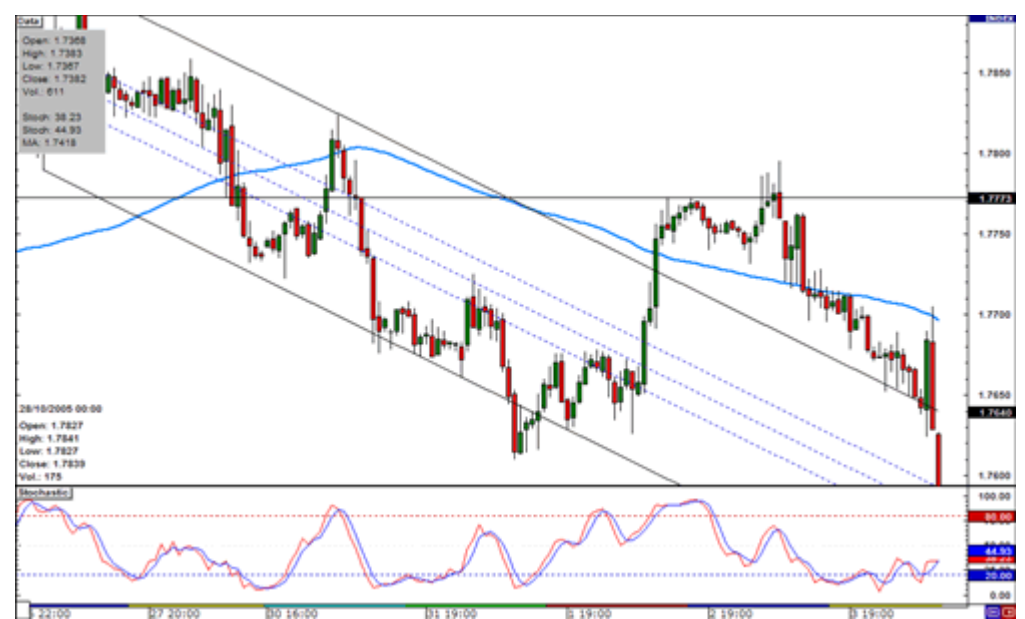

4 Hour Chart: se avessimo guardato questo grafico probabilmente prima non saremmo andati long, dato che pur essendo ancora sopra la 100 sma il cross sta per colpire la il canale di trend superiore il che indica short.

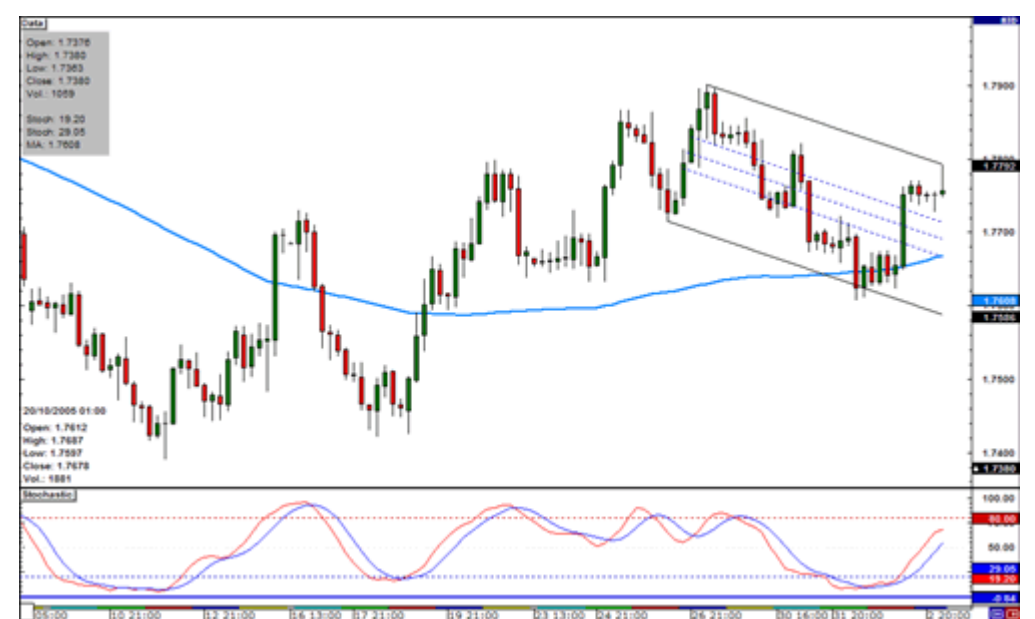

**Questa volta il segnale è stato corretto:** 

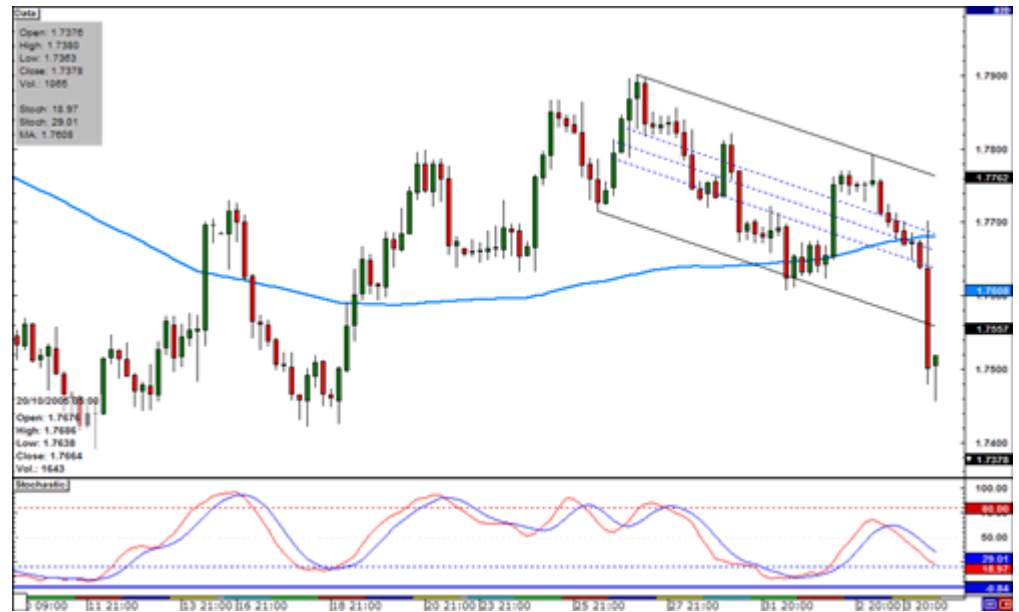

Daily chart. in questo grafico il segnale era chiaramente si short.

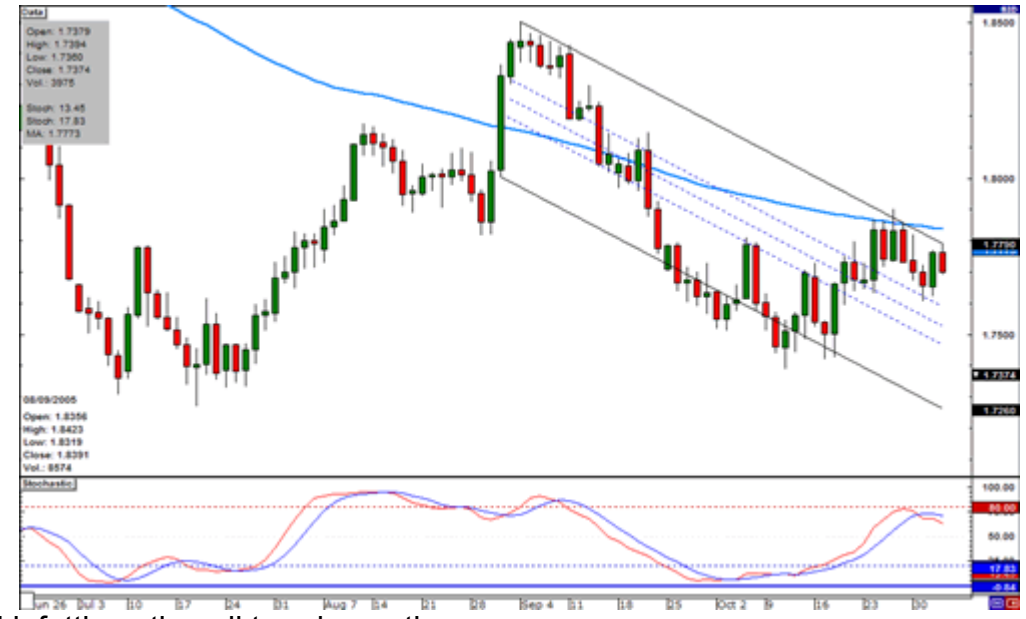

eur/usd infatti continua il trend negativo:

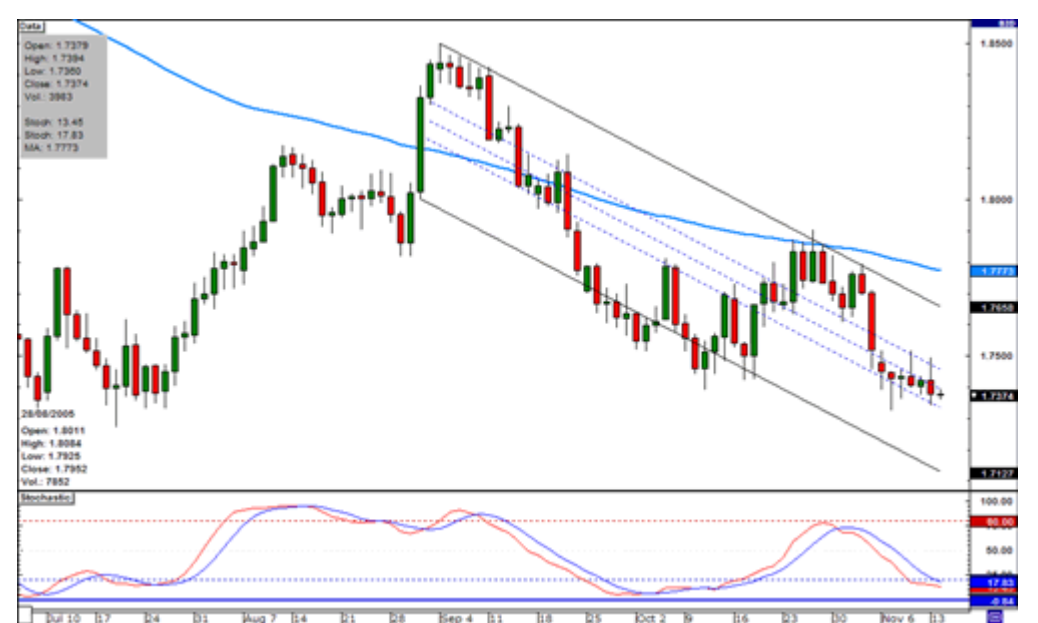

Tutti i grafici erano dello stesso cross allo stesso tempo ma indicavano situazioni diverse. Ora capite l'importanza di guardare in più periodi.

Più grande è il periodo più importanti diventano supporti e resistenze.

Scegliete il vostro periodo preferito e poi andate su quelli superiori. Decidete se andare long o short e poi ritornate sul vostro periodo per decidere quando entrare e quando uscire e dove mettere lo stop.

Utilizzate almeno 2 periodi ma non più di tre altrimenti rimarrete confusi e non riuscirete a prendere decisioni.

Considerate il più grande periodo come il trend principale e gli altri come tend minori. Utilizzate i periodi che volete purchè ci sia abbastanza differnza di tempo in modo da avere grafici diversi.

Potete usare:

 minute, 5 minute, and 30 minute minute, 30 minute, and 4 hour minute, 1 hour, and 4 hour hour, 4 hour, and daily hour, daily, and weekly e così via.

Nelson Elliott scoprì che il mercato si muoveva in cicli ripetitivi chiamate waves(onde).

The 5 – 3 Wave Patterns

Elliott mostrò che quando c'è un trend il mercato si muove in 5-3 wave pattern(figura). Le prime 5 vengono chiamate onde d'impulso e le ultime 3 onde di correzione.

Diamo uno sguardo prima alle 5 onde d'impulso:

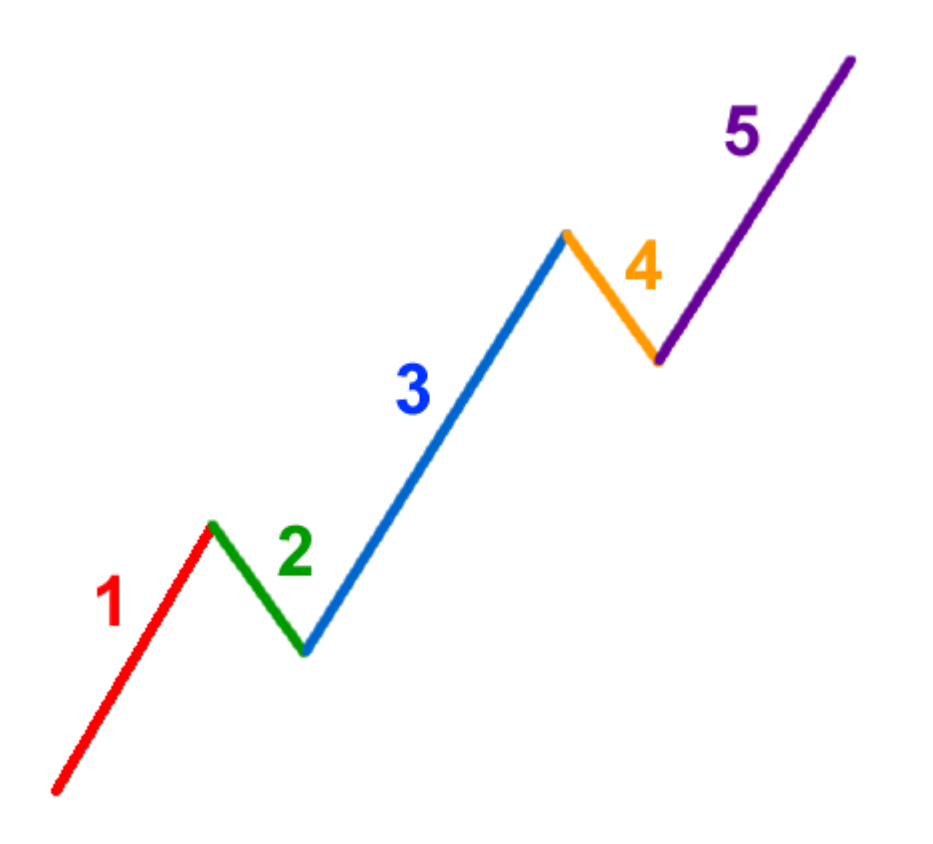

Ecco una breve descrizione di cosa accade durante ogni onda. Questa teoria funziona per tutti i mercati: stock, oro, bond...e ovviamente anche per il forex.

#### Wave 1

Il mercato si sta muovendo verso l'alto. Un relativamente basso numero di investitori sta comprando il cross perchè crede che sia un buon punto per un long.

Wave 2 Il cross viene considerato sopravvalutato. A questo punto gran parte della gente che era in long decide di chiudere le posizioni e portare a casa i guadagni. Il cross scende ma non raggiungerà i precedenti livelli minimi prima di essere comprato nuovamente.

#### $W$ ave  $3$

Questa è di solito l'onda più forte e lunga, quasi sempre si supera il massimo raggiunto dall'onda 1, la gente compra in grossa quantità.

#### Wave 4

Vengono chiusi nuovamente i long per prendere profitto. Quest'onda è di solito debole perchè diversa gente rimane long aspettando la quinta onda.

#### Wave  $5$

In questa onda entra molta gente con posizioni di long e perciò il cross va velocemente sovraprezzo. A questo punto molte persone cominciano ad aprire gli short.

#### ABC Correction

Le 5 onde vengono corrette dalle successive 3 in controtendenza. Vengono usate le lettere al posto dei numeri.

![](_page_35_Figure_0.jpeg)

Ovviamente la teoria funziona anche nei trend negativi, in quel caso si avrà la seguente situazione:

![](_page_35_Figure_2.jpeg)

Onde dentro le onde

L'altra importante cosa da sapere è che le onde son formate da sotto-onde.

![](_page_36_Figure_0.jpeg)

Potete vedere che l'onda 1 è formata da una piccola 5 onde di impuso mentre l'onda 2 dalle 3 onde di correzione. Vediamo un'immagine reale:

![](_page_36_Figure_2.jpeg)

Come potete vedere nella realtà le onde non sono perfette. Vederete che qualche volta sarà difficile etichettarle come tali ma con l'esperienza i risultati miglioreranno

L'analisi fondamentale è l'aproccio al mercato del forex guardando i dati economici, politici e sociali.

In altre parole si guarda l'andamento copmplessivo di un paese per capire se la sua moneta aumenterà o diminuirà di valore.

L'analisi fondamentale è molto complessa e bisogna essere sempre molto informati per poterla applicare correttamente.

Ecco un link che spiega come interpretare i market movers cioè i dati economici più rilevanti:

<http://www.mtol.it/MarketMovers.asp>

Questo invece è il link per trovare il calendario delle news:

Prima d inizaire a tradare avete bisogno di aprire un account con un forex broker. Un broker è un individuo o più spesso una compagnia che comprano e vendono ordini in accordo con la decisioni dei trader.

I broker guadagnano dalle commissioni o dagli interessi del loro servizio.

Esistono veramente un sacco di broker!!Sceglierne uno richiede un minimo di ricerca e del tempo da spendere per analizzare le varie offerte.

Quando si sceglie un broker dovete trovare a quale agenzia regolatoria è iscritto. Negli stati uniti un broker deve essere registrato come Futures Commission Merchant (FCM) con Commodity Futures Trading Commission (CFTC) and un membro NFA. Il CFTC e NFA esistono per prevenire le frodi manipolazioni e broker abusivi.

Potete verificare CFTC e NFA di un'azienda e sapere tutta la sua storia chiamando l'NFA all'(800) 621-3570 o cercando le informazioni relative al broker sul loro sito: [www.nfa.futures.org/basicnet](http://www.nfa.futures.org/basicnet/)

E' coinsigliato stare alla larga da broker non registrati.

#### Servizio clienti

Il forex è un mercato aperto 24 ore su 24 quindi è un obbligo che il supporto sia presente a qualsiasi ora. La qualità del supporto può variare drasticamente da broker a broker quindi assicuratevi prima di iscrivervi che sia ottimale.

Questo è un buon metodo: contatta l'help desk di diversi broker. guarda quanto velocemnte rispondono alle domande e in che maniera. Se non si ha uyna risposta veloce alle domande non è un buon segnale.

Ed arriviamo alla cosa più importante: i broker permettono di tradare via internet abbastanza semplicemnte.

La cosa fondamentale di un broker è senz'altro l'entrata e l'uscita di una posizione. Il software è molto importante.

Prima di investire quindi è bene utilizzare per un periodo una demo account.

Il broker deve mostrare i prezzi delle valute in tempo reale, un sommario dell'account che mostra la il capitale attuale con perdite e vincite realizzate, margine disponibile e posizioni aperte.

Molte piattaforme sono create in java o su un programma installabile sul proprio computer. La versione che si sceglie è a seconda delle proprie prefernze. I vantaggi dei broker nei siti web sono che non devi installare nulla e puoi utilizzarlo da qualsiasi com0puter che ha una connessione.

I programmi installabili limitano il trading solo al tuo computer, ma sono spesso più veloci anche se non sempre si adattano a tutti i sistemi operativi. I software java vengono preferiti da molti broker che li ritengono più sicuri.

E' fondamentale una connessione internet veloce e un un computer.

Ogni broker dovrebbe mostrare le quotazioni in tempo reale e permettere di entrare e uscire velocemente dal mercato. Questo è il minimo che un broker deve offrire, altri pacchetti aggiuntivi vengono a volte offerti a pagamento dai broker. Quasi tutti ormai offrono grafici e analisi tecniche con la piattaforma.

**Se vuoi conoscere il nostro sistema di investimento nel forex, come investire tu stesso e come guadagnare ottime commissioni su investimenti fatti da persone alle quali tu presenterai il nostro metodo, contattaci all'indirizzo email [federico\\_scatizzi@yahoo.it](mailto:federico_scatizzi@yahoo.it) o su skype, il mio id skype è federico4661.**